# ZOTERO

7

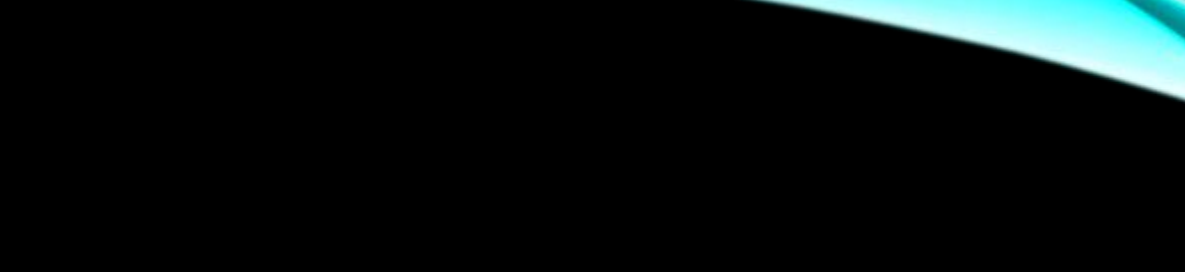

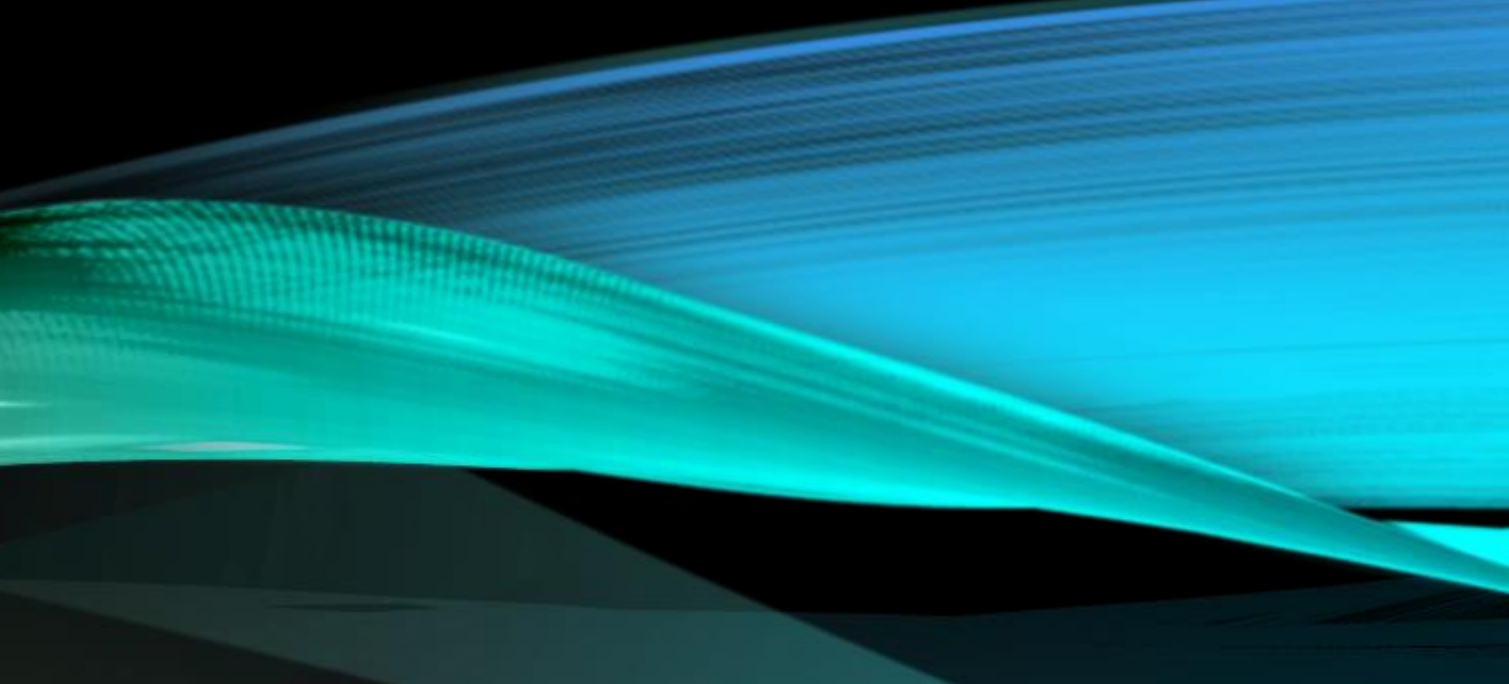

## ZOTERO功能

### **書目儲存** 可從圖書館館藏目錄、資料庫、Google Scholar將書目資

### ·理, 提供書目搜尋功能

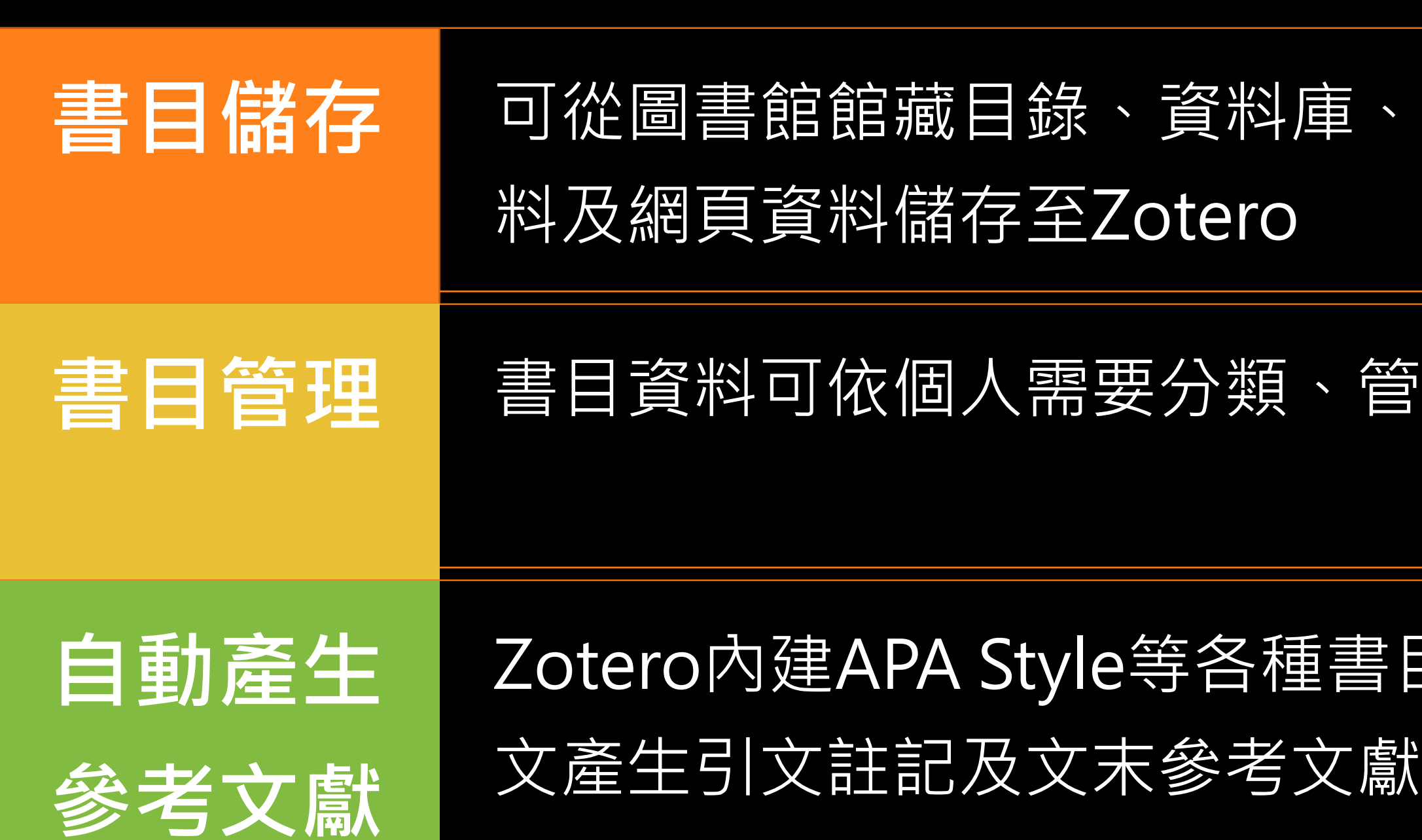

### Zotero內建APA Style等各種書目格式,撰寫論文時可於論

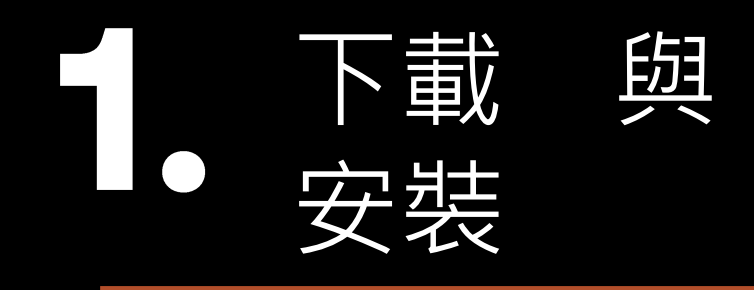

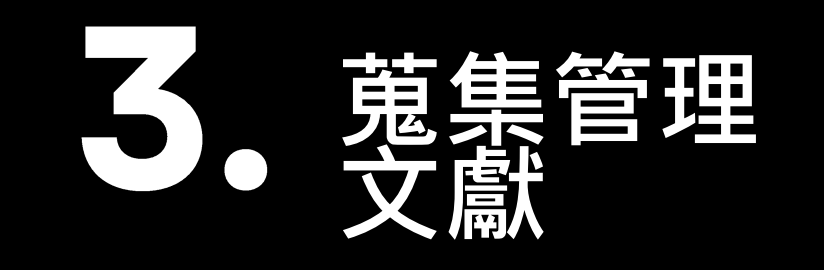

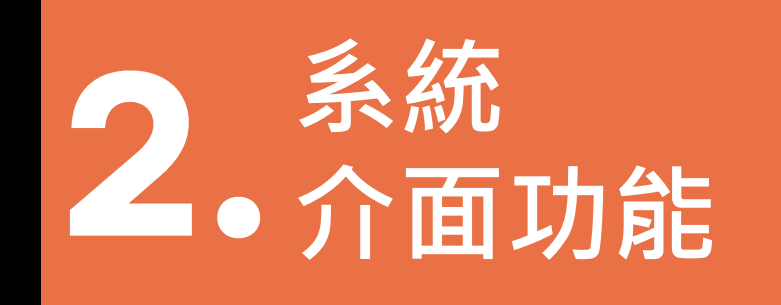

## Table of contents

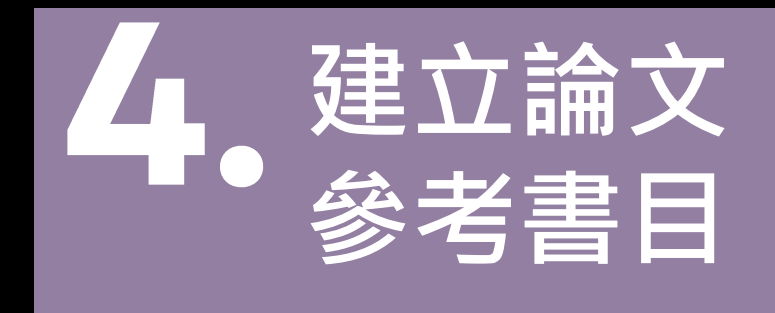

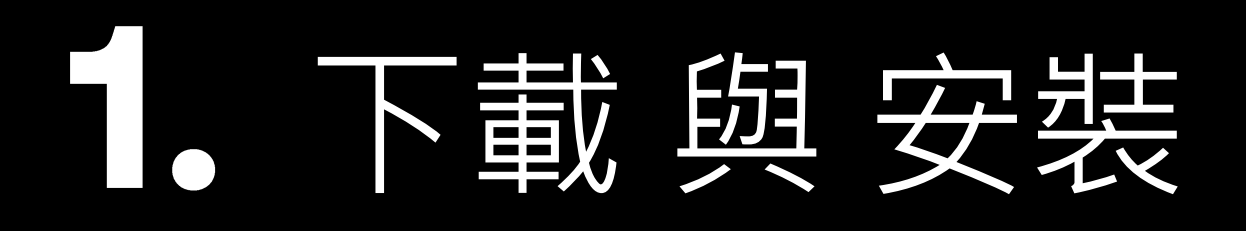

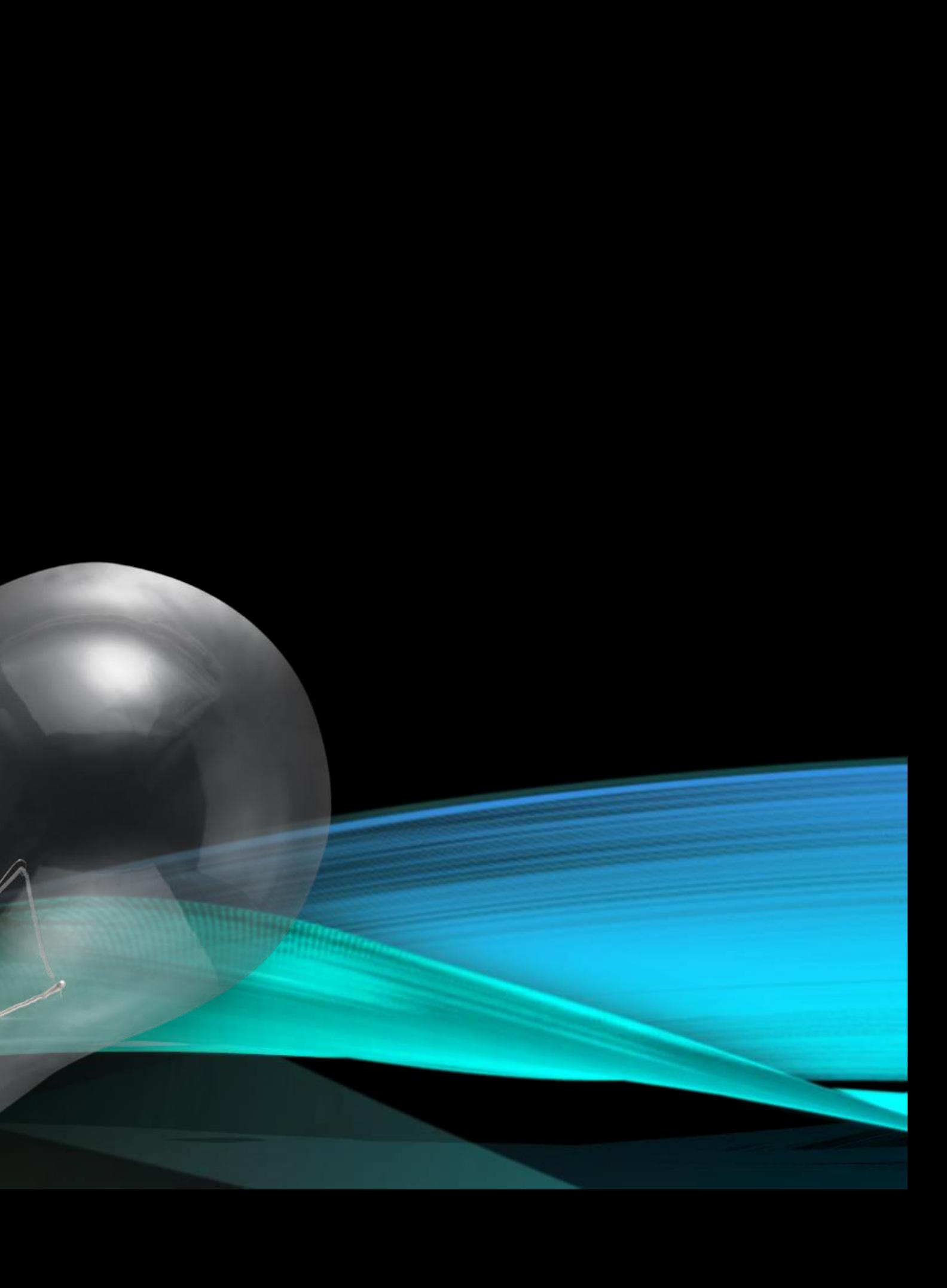

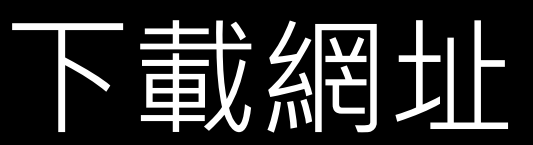

### <https://www.zotero.org/download/> 共有2個安裝

• 下載完成後, 執行安裝程式

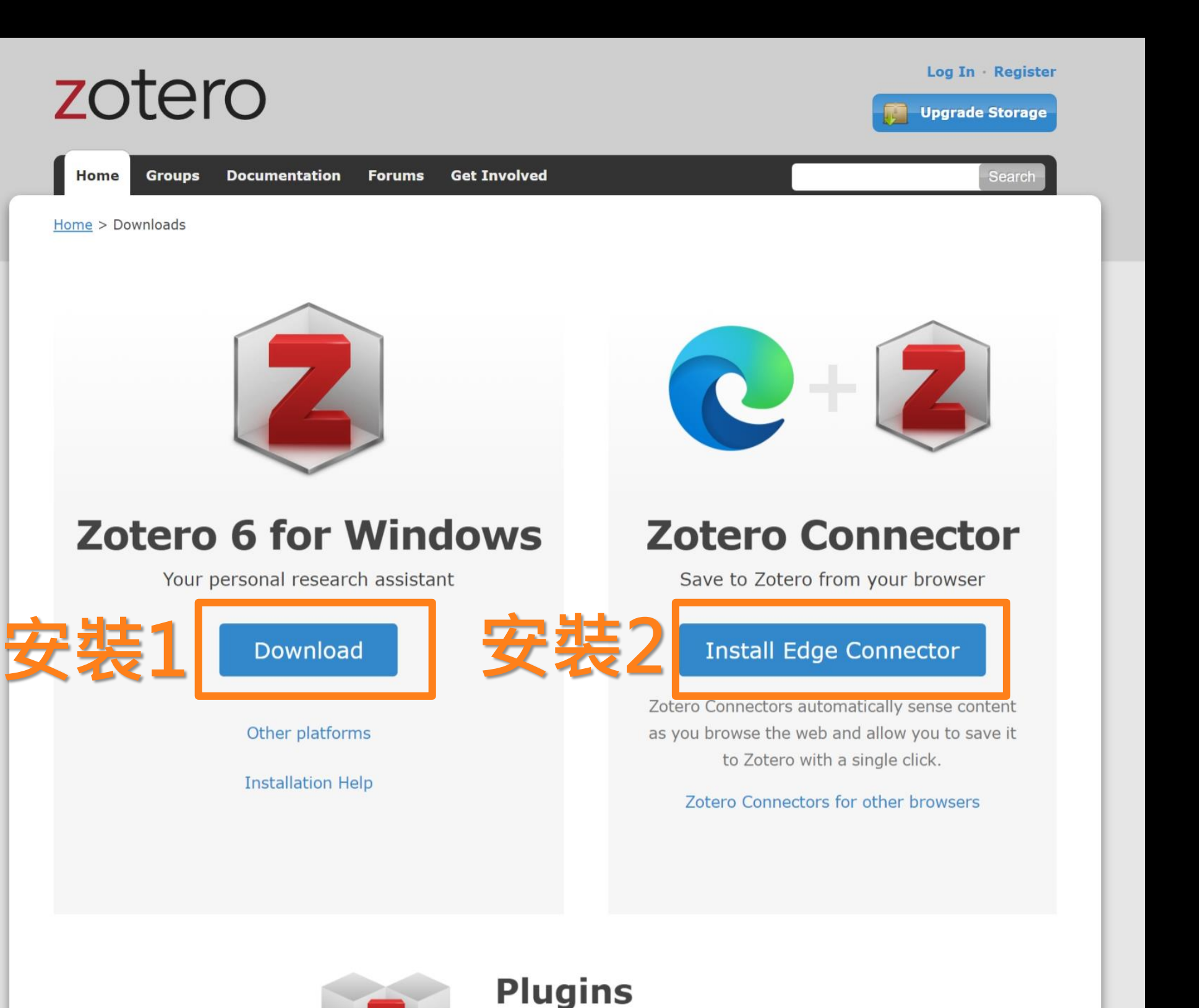

Install one of the many third-party plugins and become even more productive. **Browse Plugins** 

**Zotero for Windwos**

> • 把Zotero加到瀏覽器 (Edge,Chrome…) 擴充功能

### zotero

**Groups** Documentation Home

 $Home > Downloads$ </u>

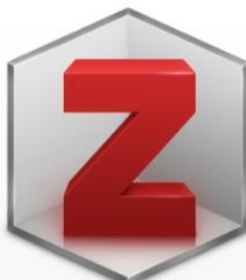

### **Zotero 6 for W**

Your personal research a

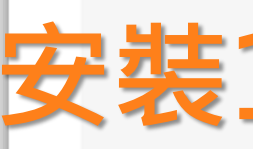

Other platforms

**Installation Help** 

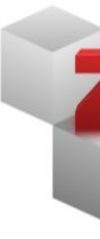

**Zotero**

**Connector**

## 安装ZOTERO FOR WINDWOS 1.

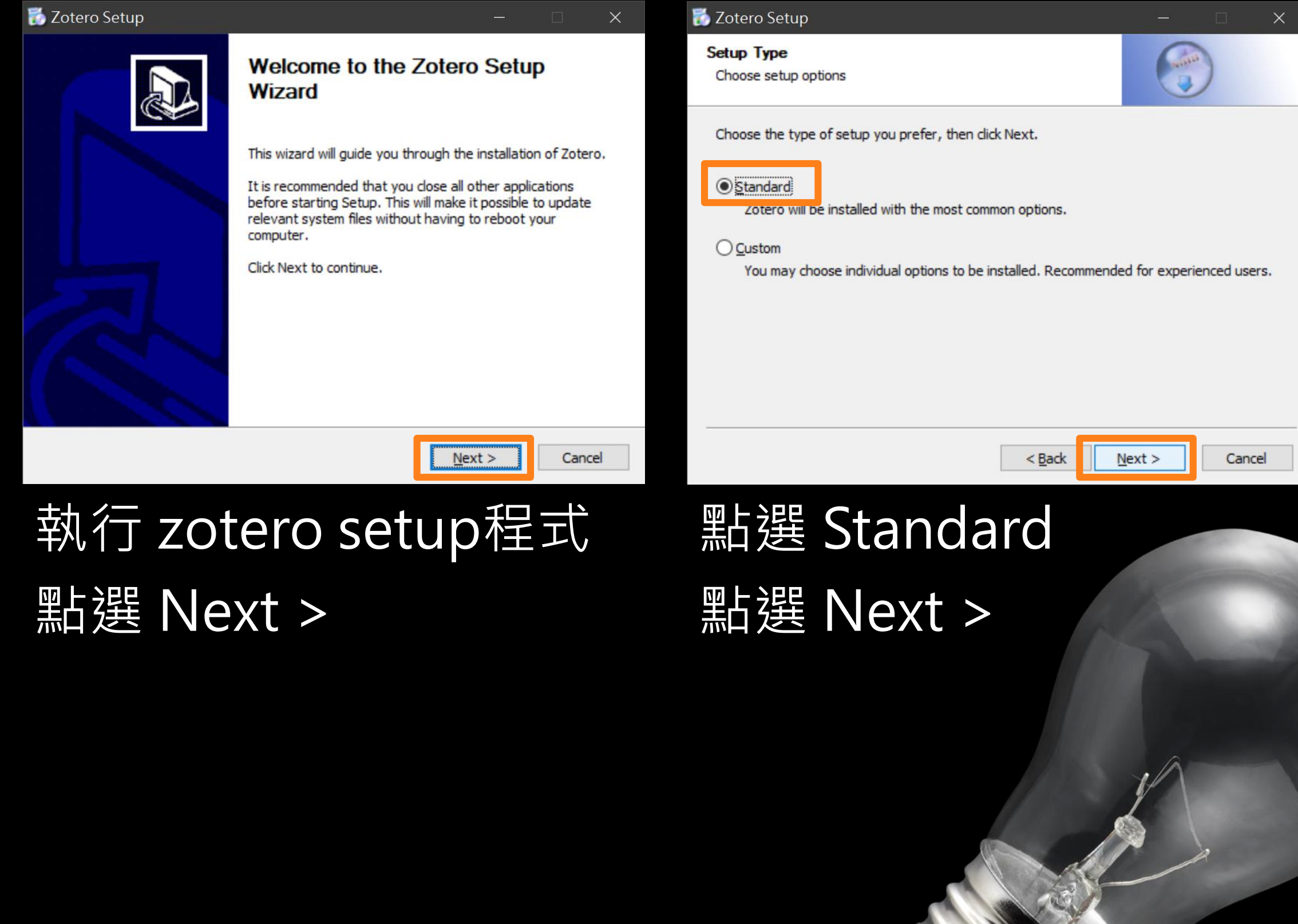

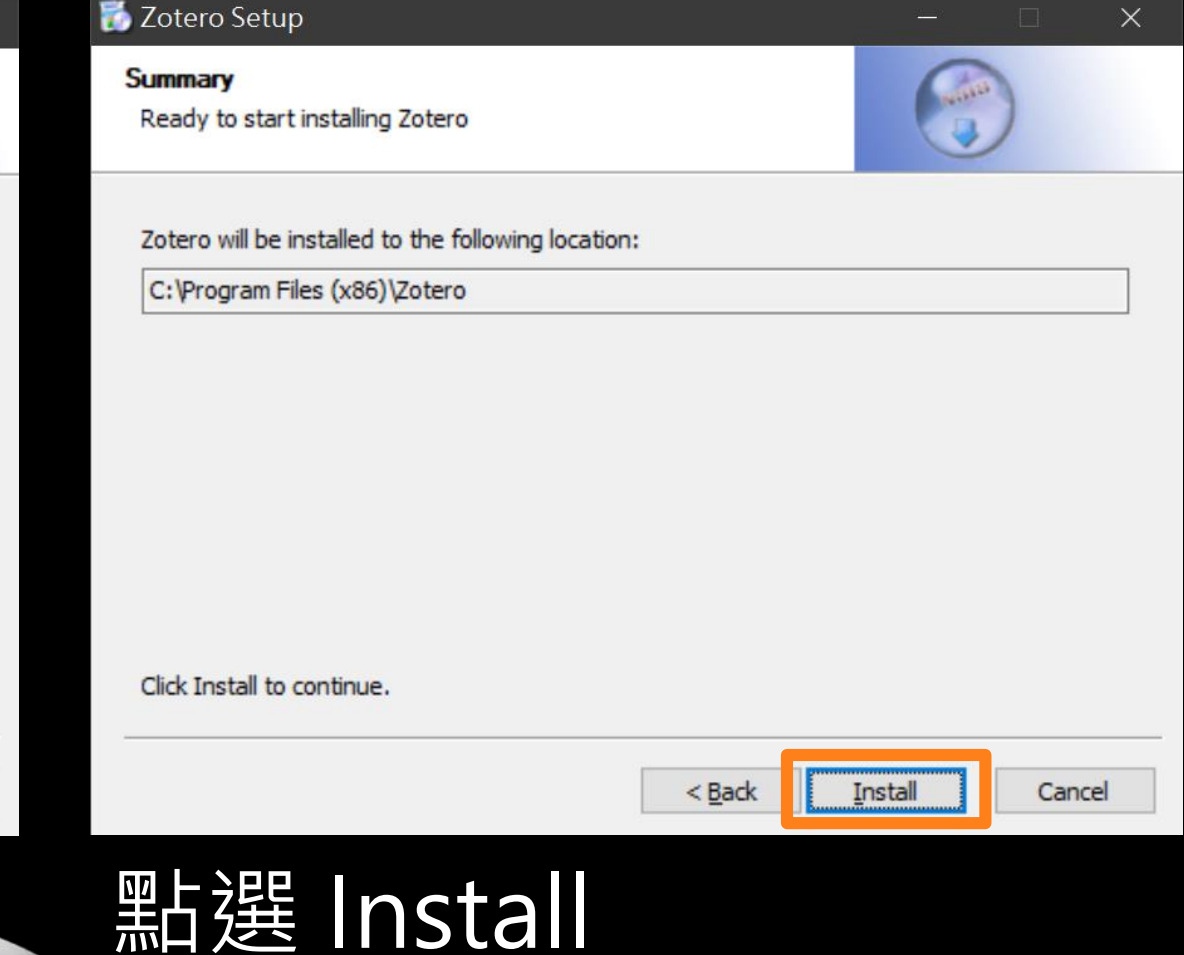

## 安装ZOTERO FOR WINDWOS 2.

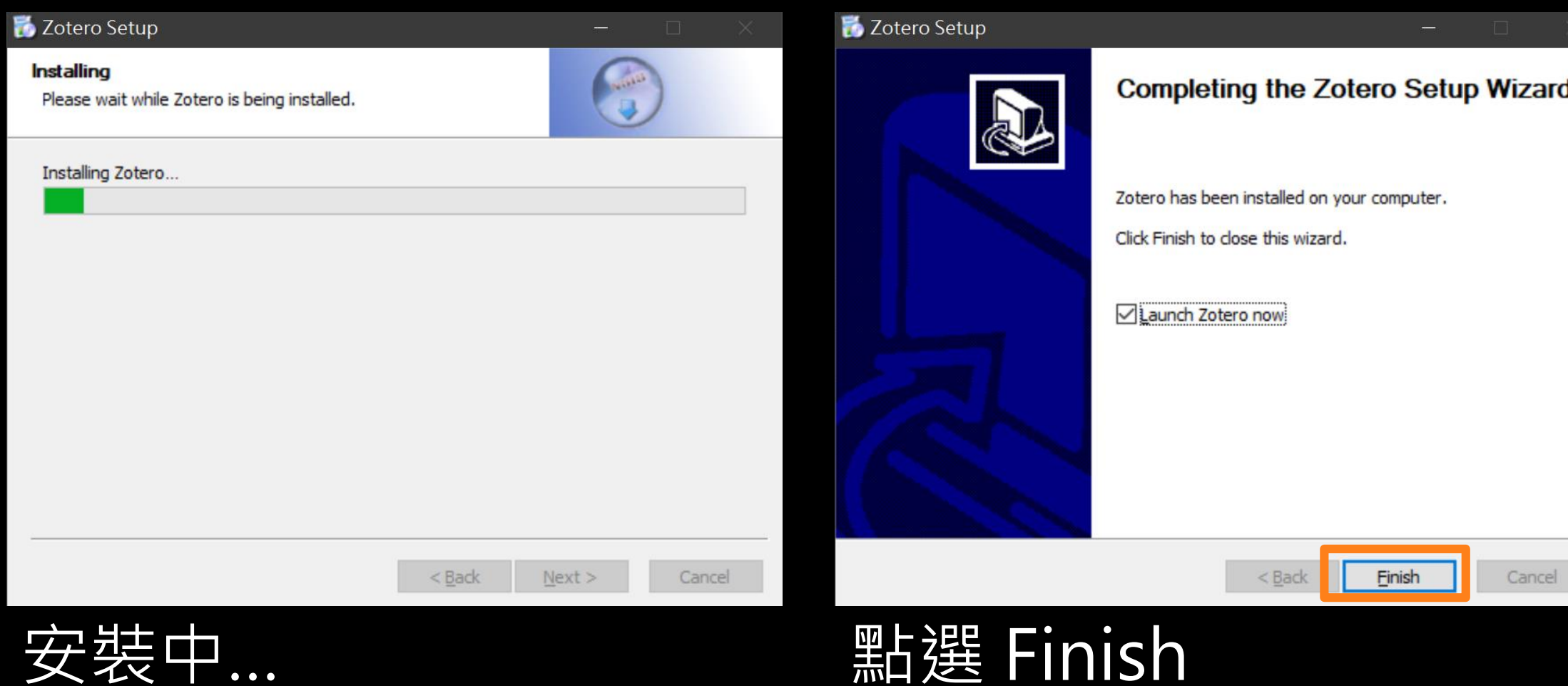

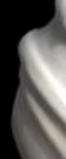

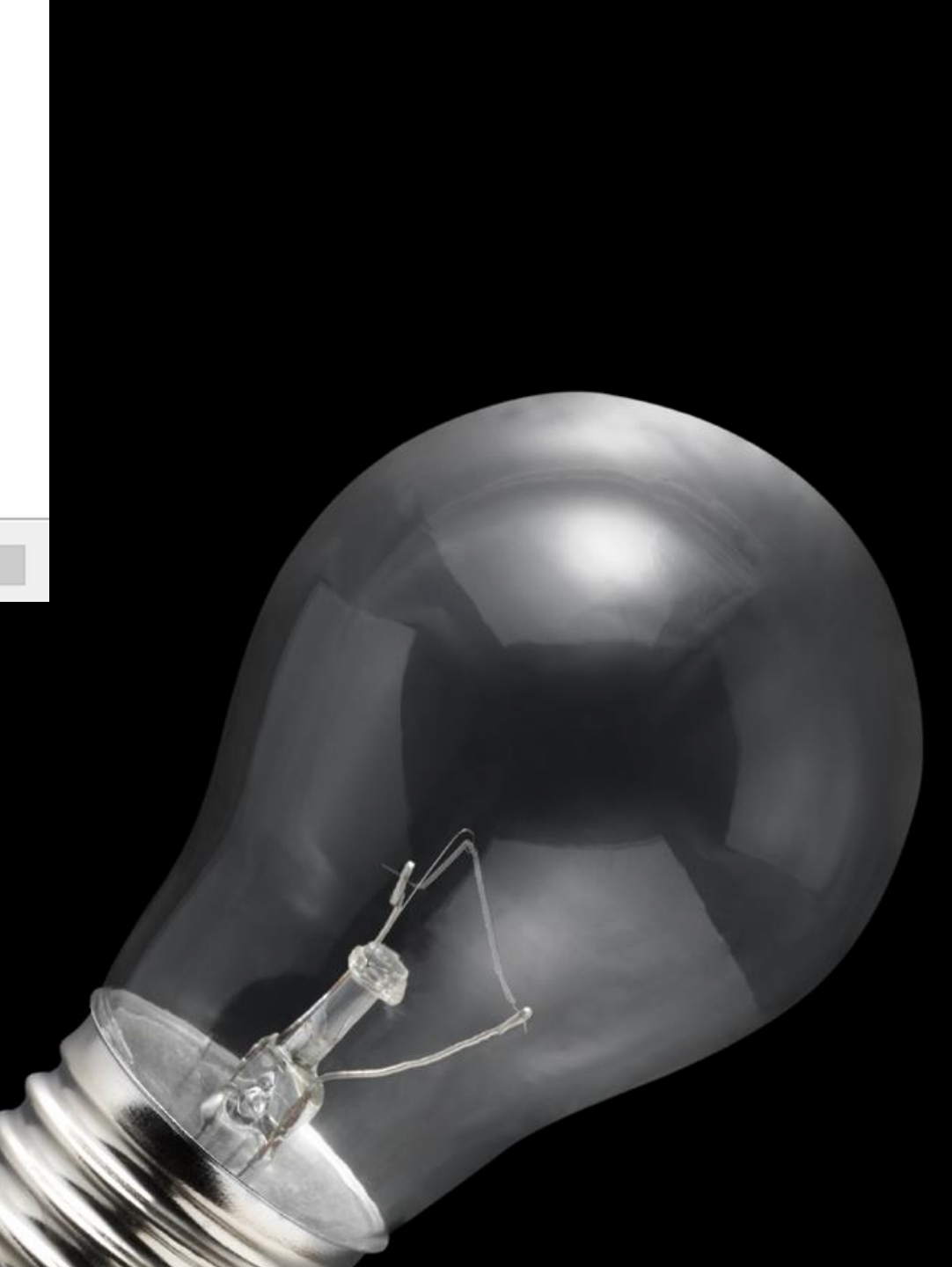

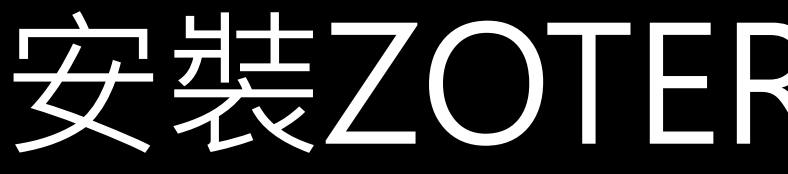

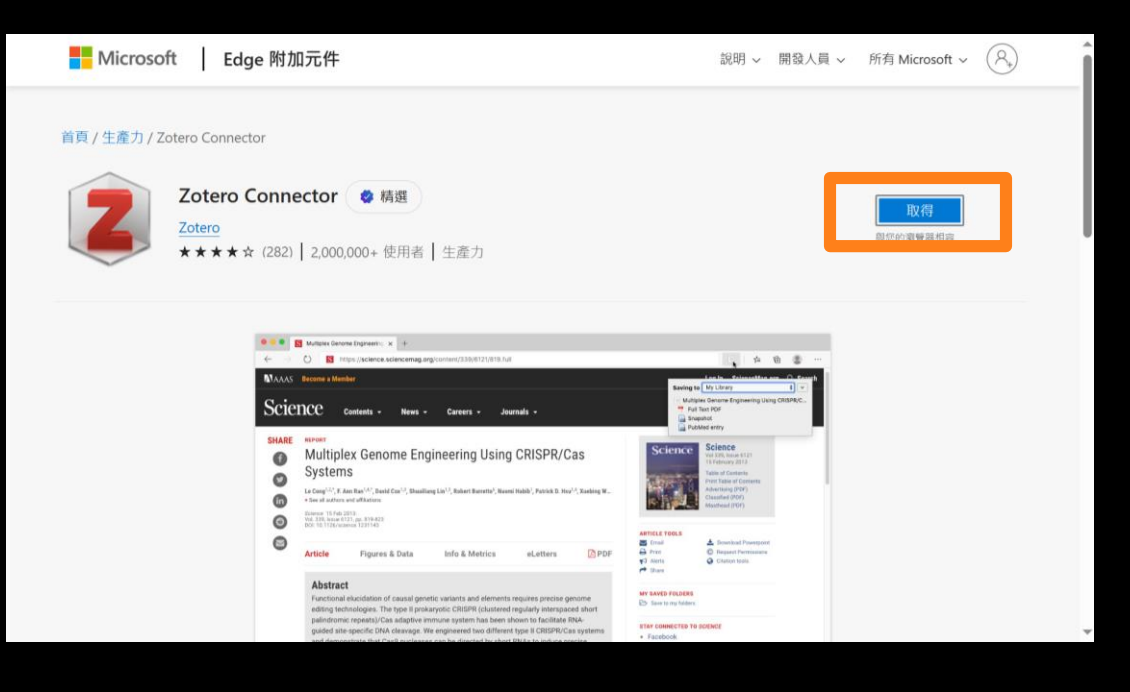

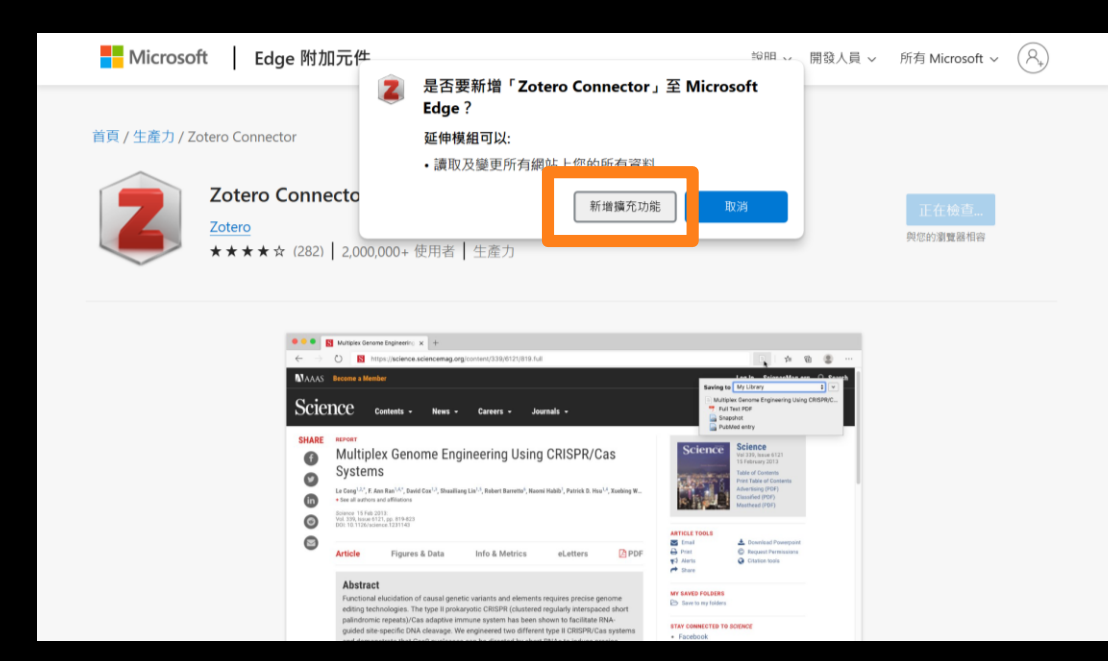

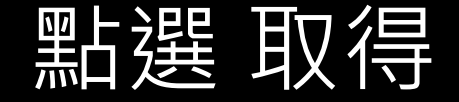

## 安装ZOTERO CONNECTOR

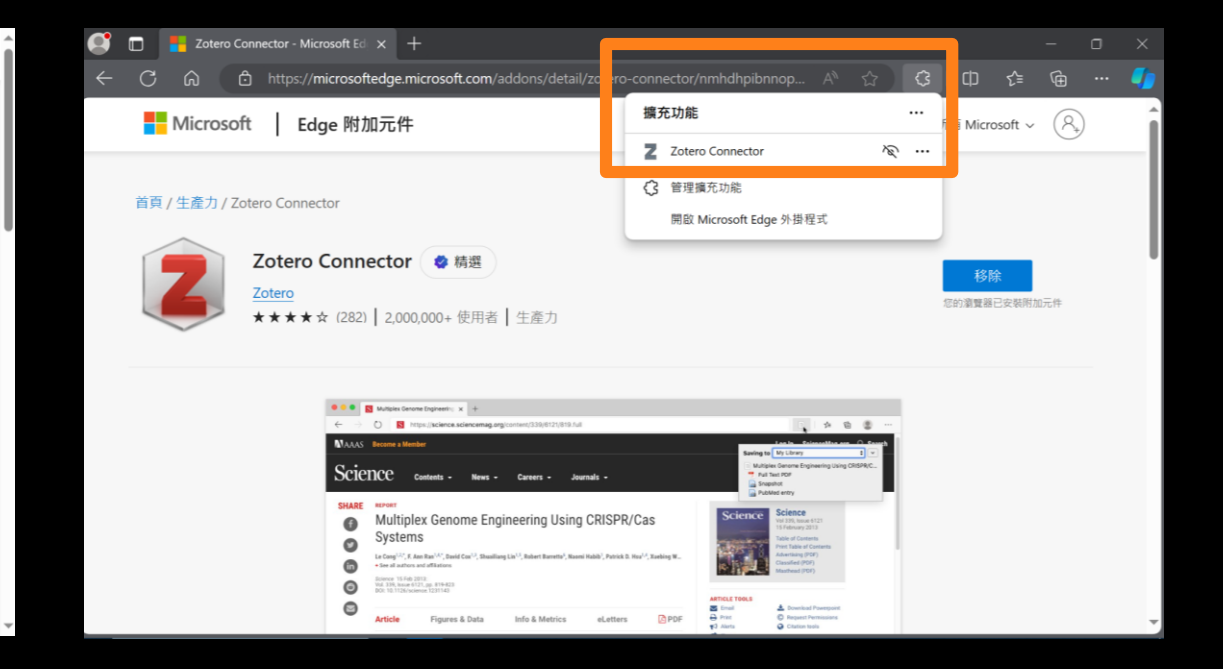

### 點選 取得 また またのに 黒雄 新増擴充功能 高速 在瀏覽器擴充功能即可 看到Zotero圖示

安裝後可點選功能列的[擴充功能]圖示,釘 選[Zotero connector]即可將按鈕固定在 功能列

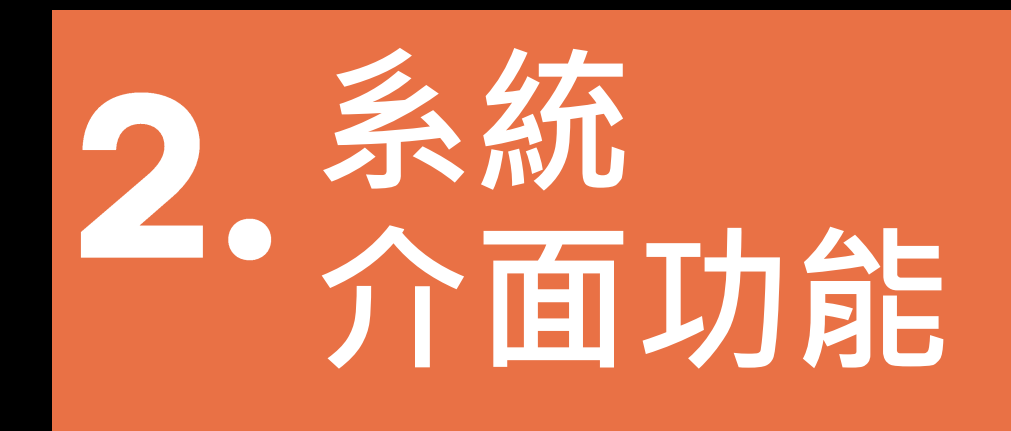

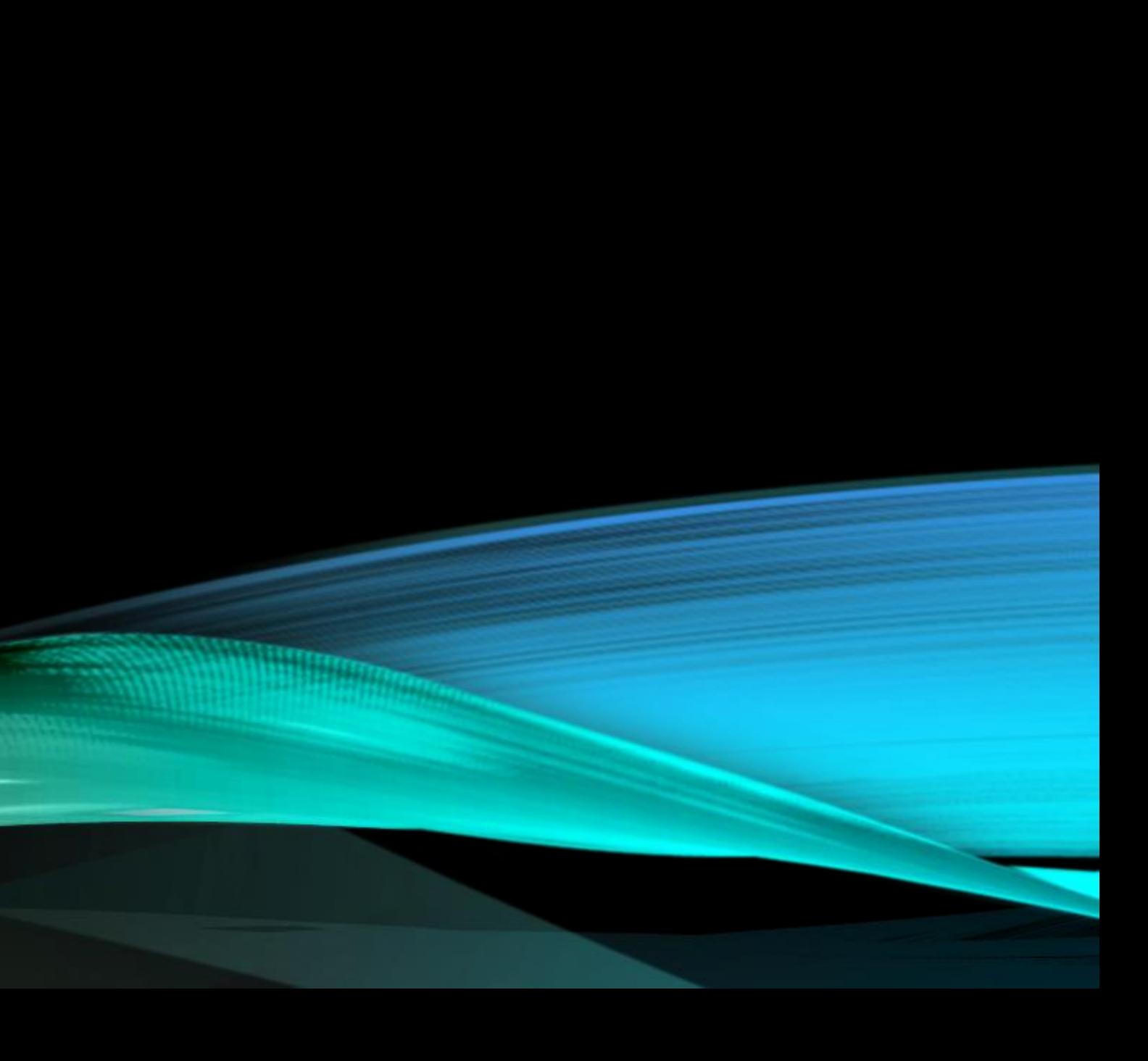

## ZOTERO 視窗功能1.

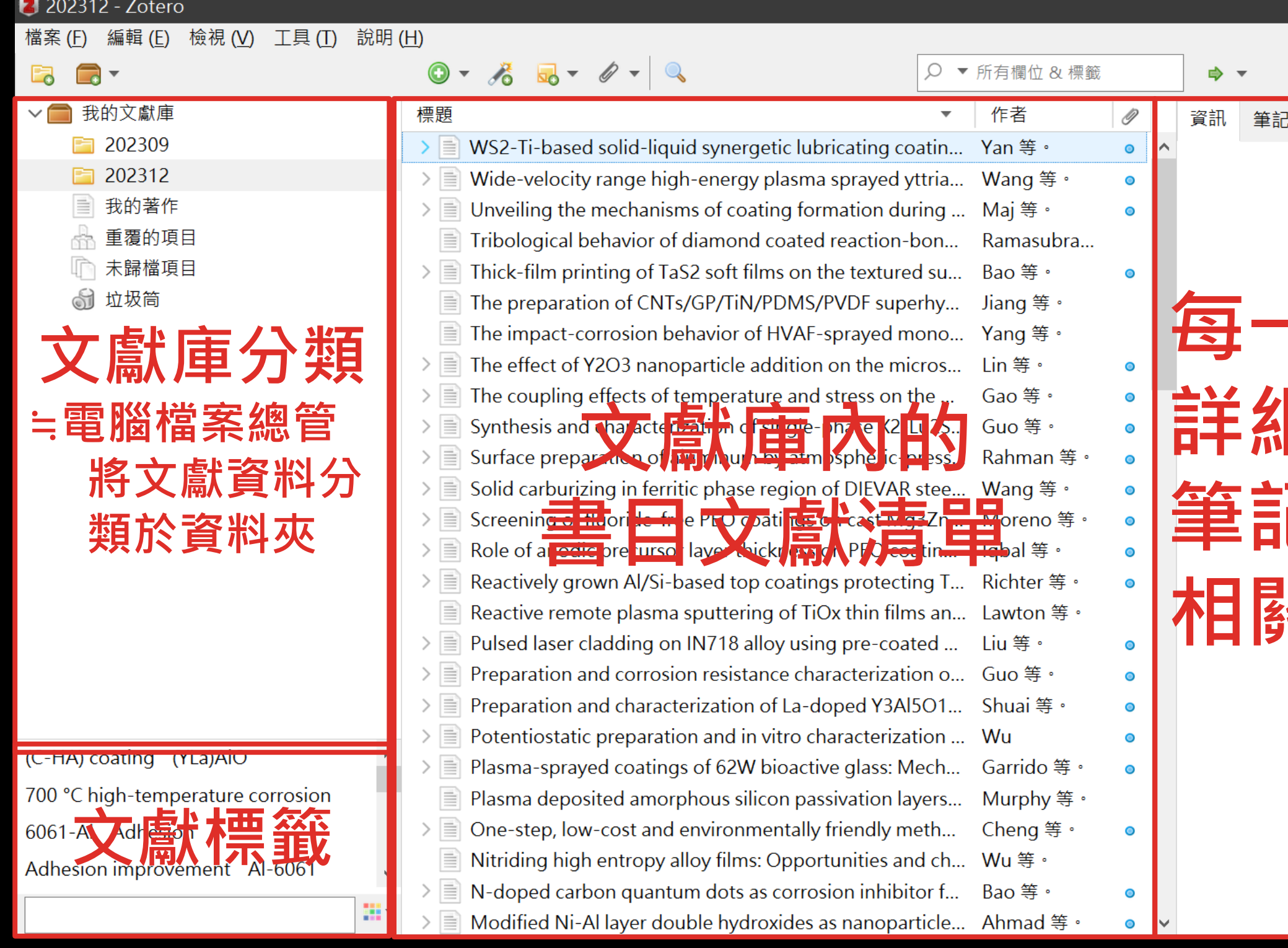

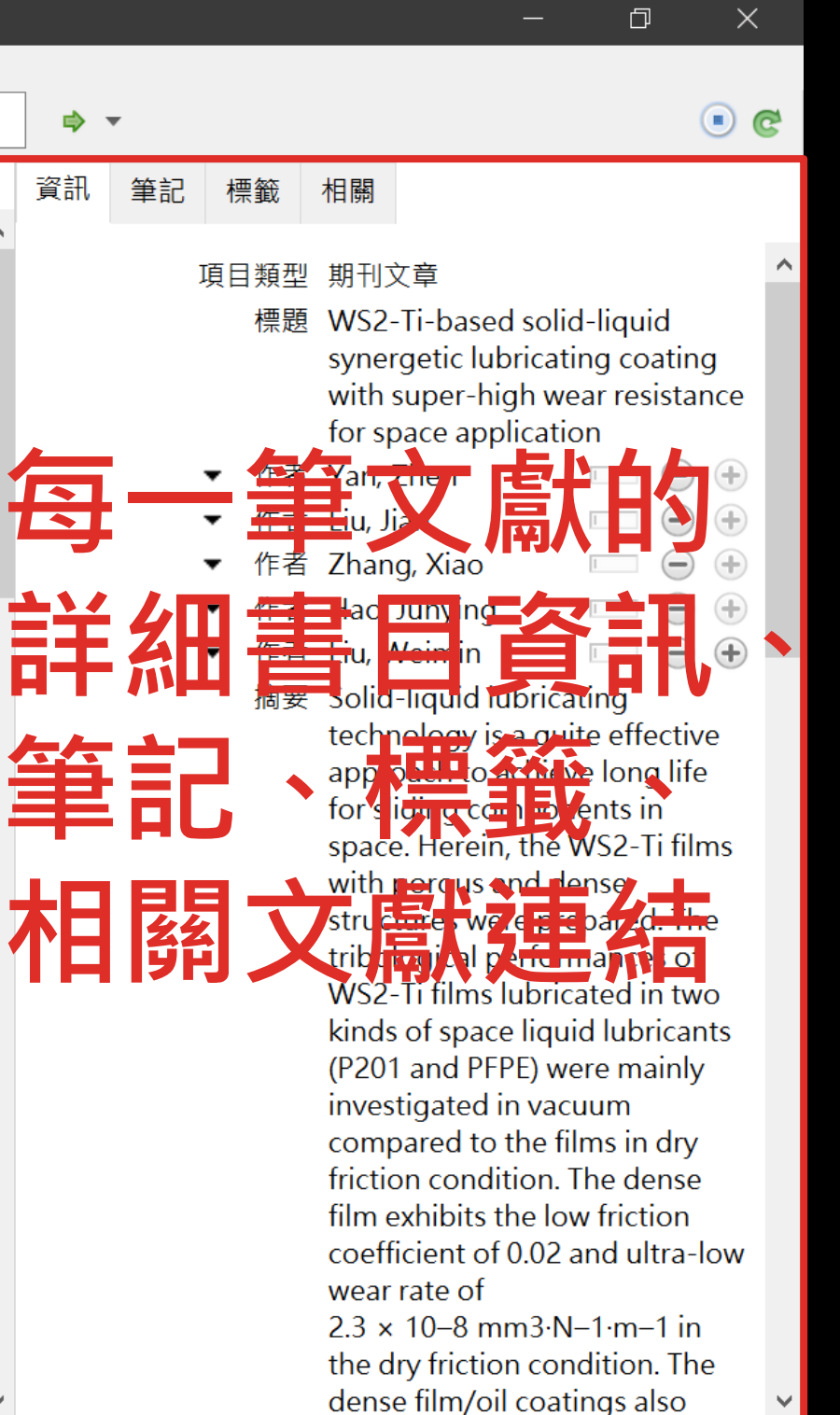

## ZOTERO 視窗功能2.

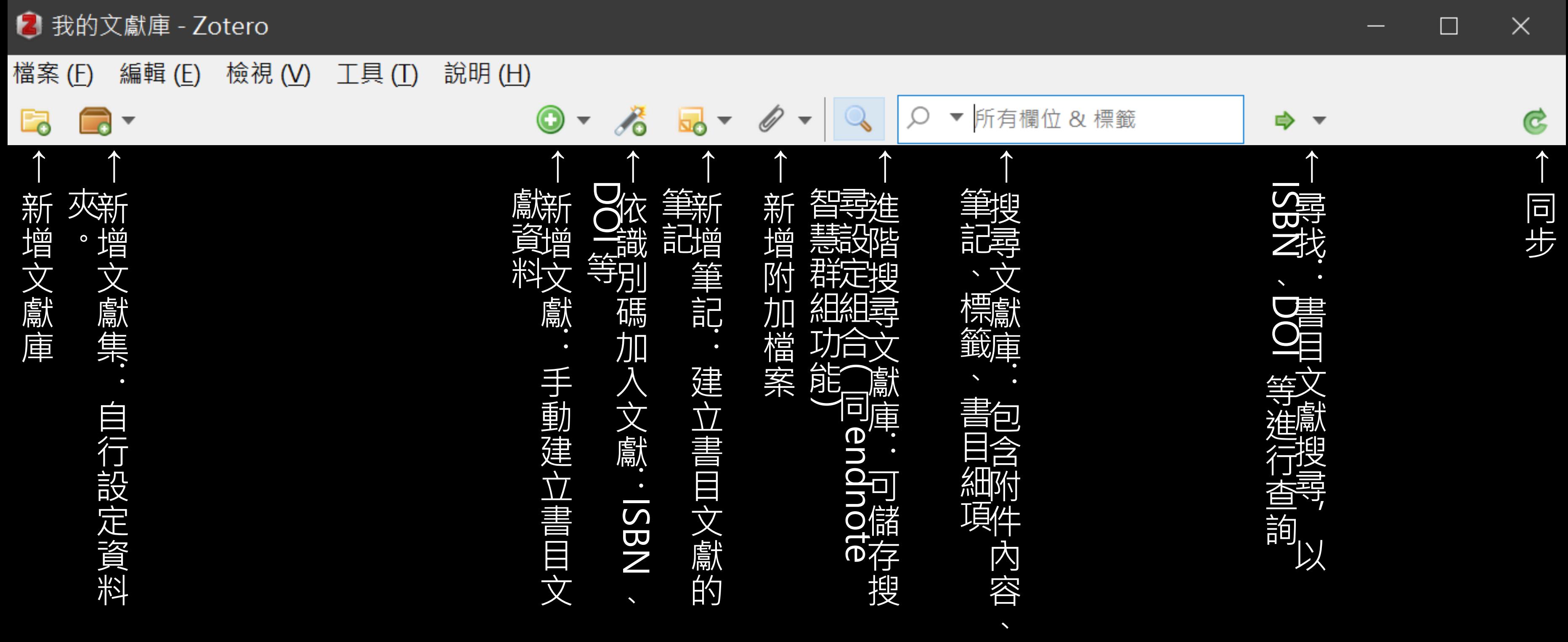

### ZOTERO CONNECTOR依網頁內容 判斷文獻性質,呈現不同按鈕圖示

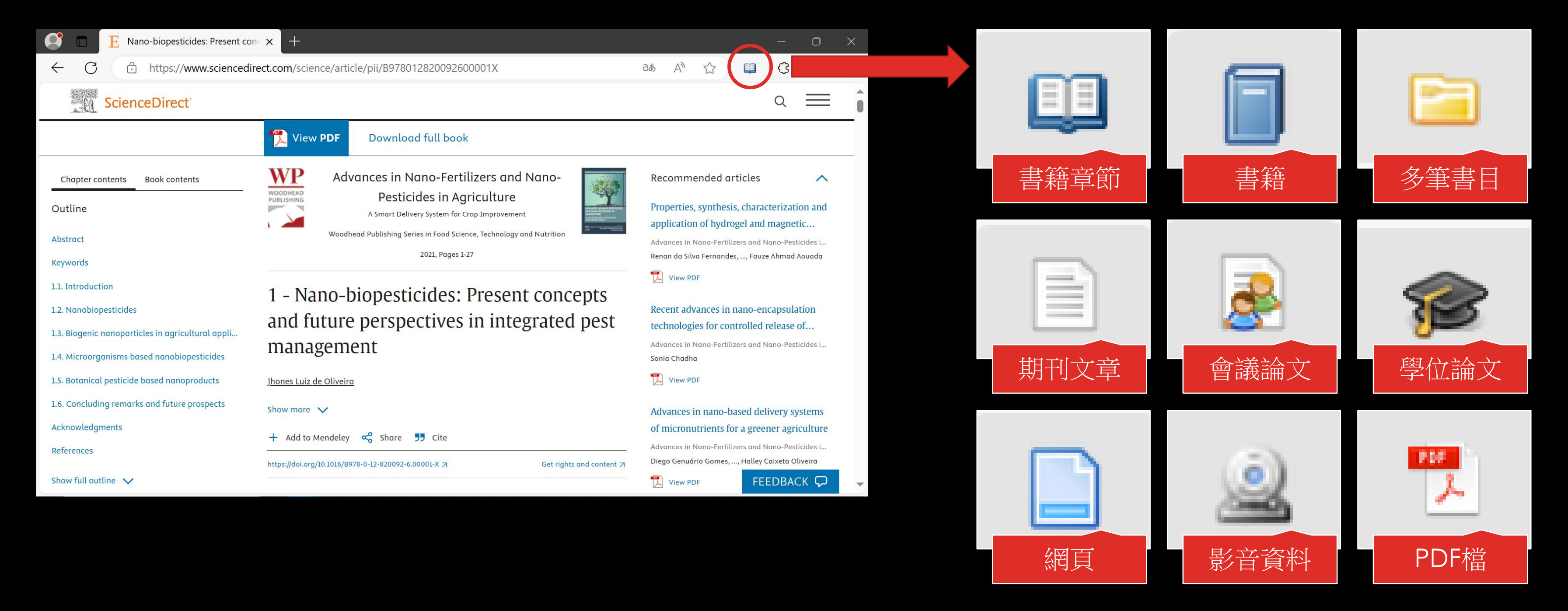

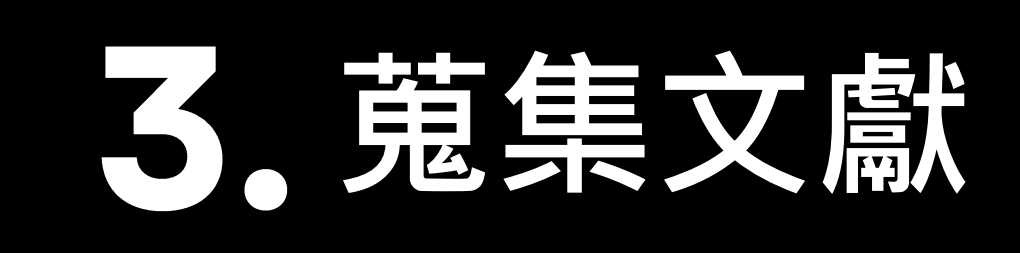

### 蒐集文獻書目

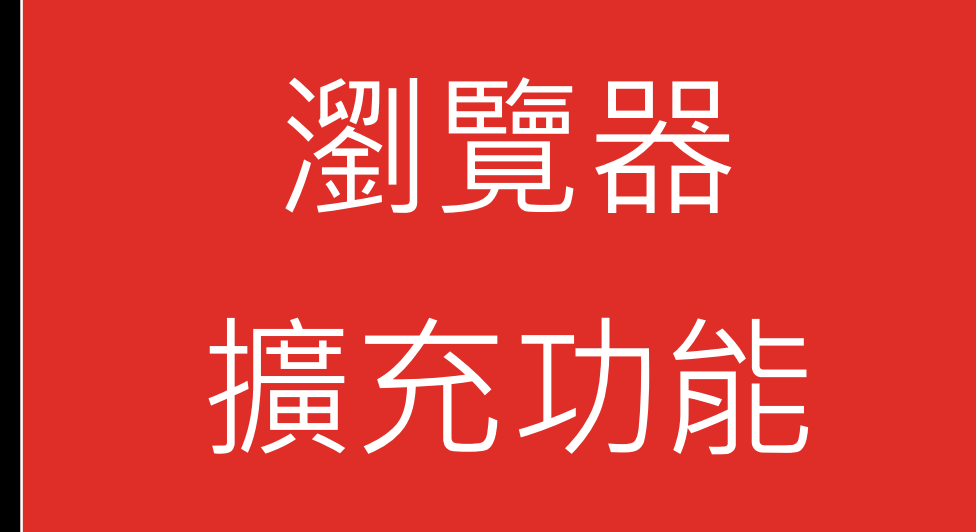

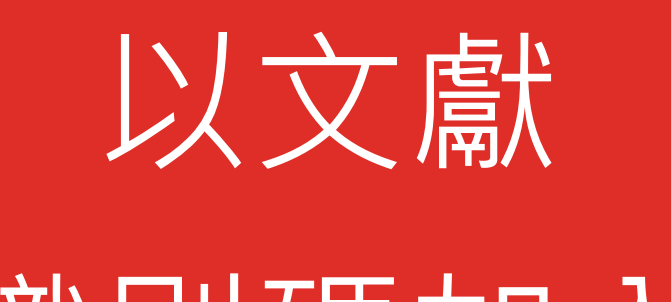

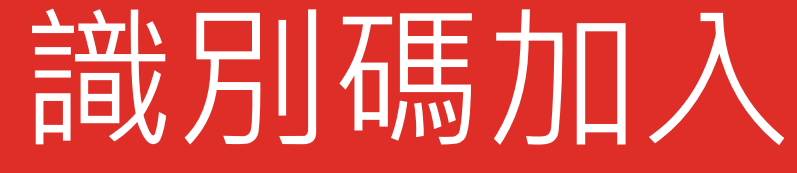

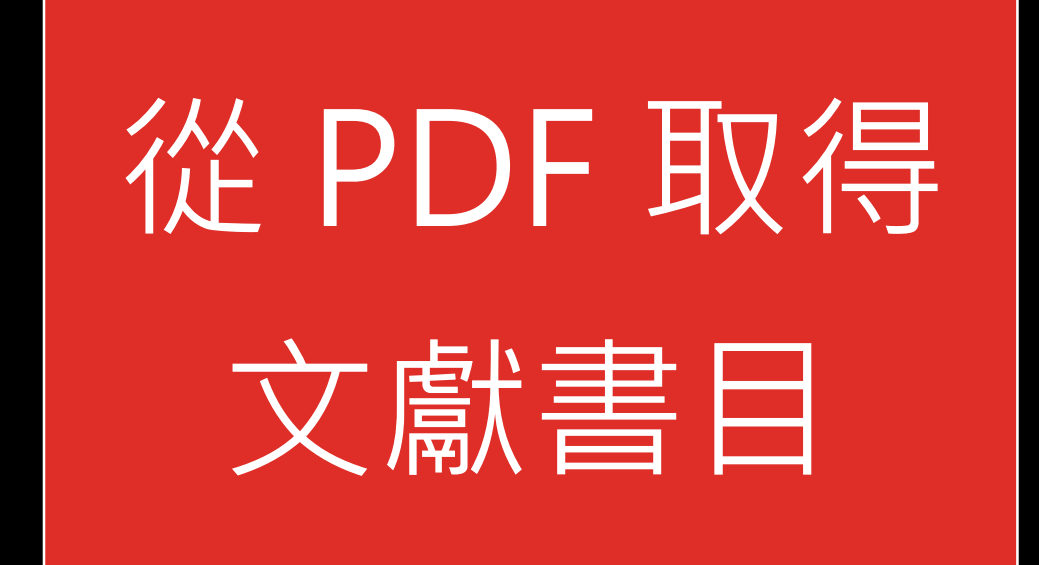

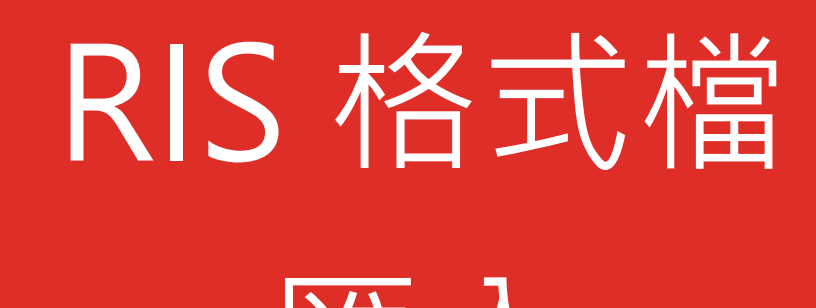

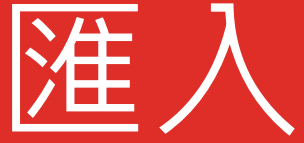

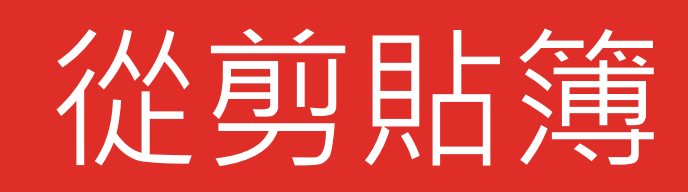

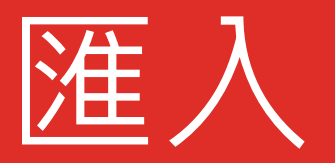

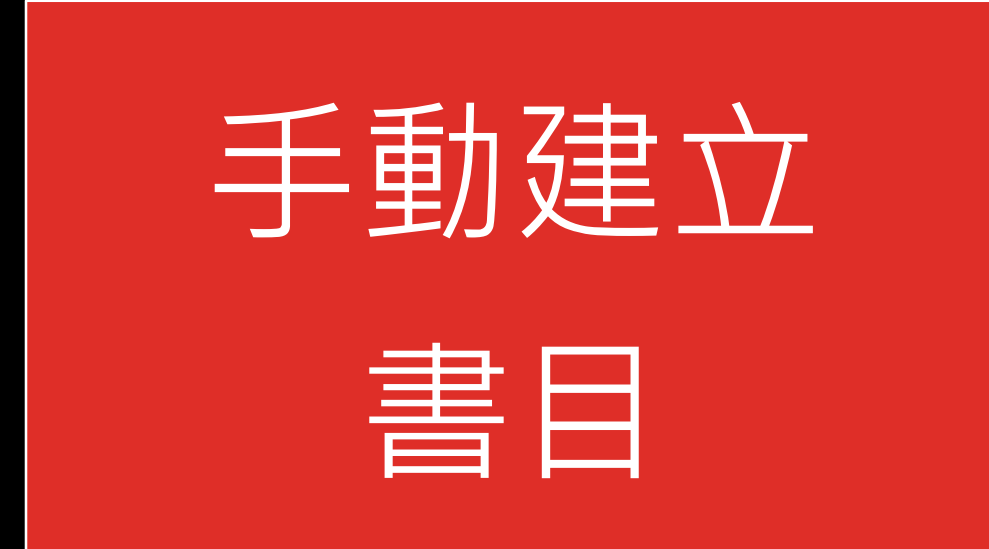

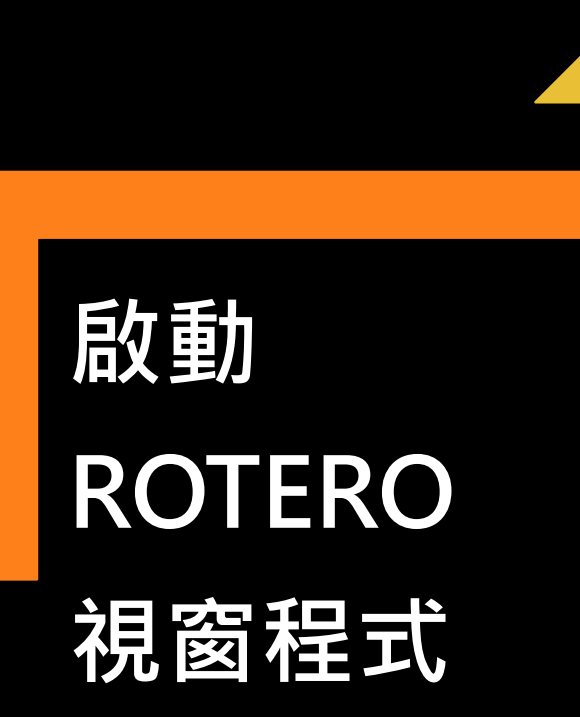

**打開裝有 ROTERO Connector的 瀏覽器**

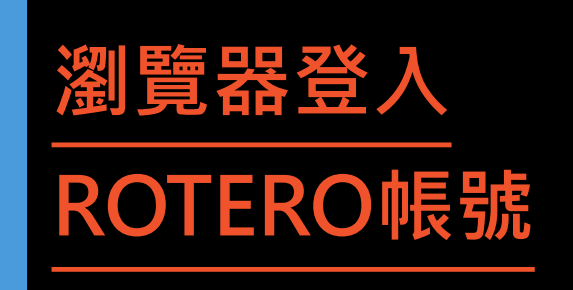

### 瀏覽器擴充功能

**檢索資料**

**點瀏覽器擴充功 能:Save to ZOTERO儲存鈕**

ZOTERO Connector 自動判別文獻類型, 但不同網站配置可能 影響判斷資料結果。 下載後,建議確認右 側資訊欄是否須修正 書目資料。

## 自 華藝線上圖書館 匯入單筆書目

### • 點選 檢索結果頁面右上方 **Save to Zotero按鈕**

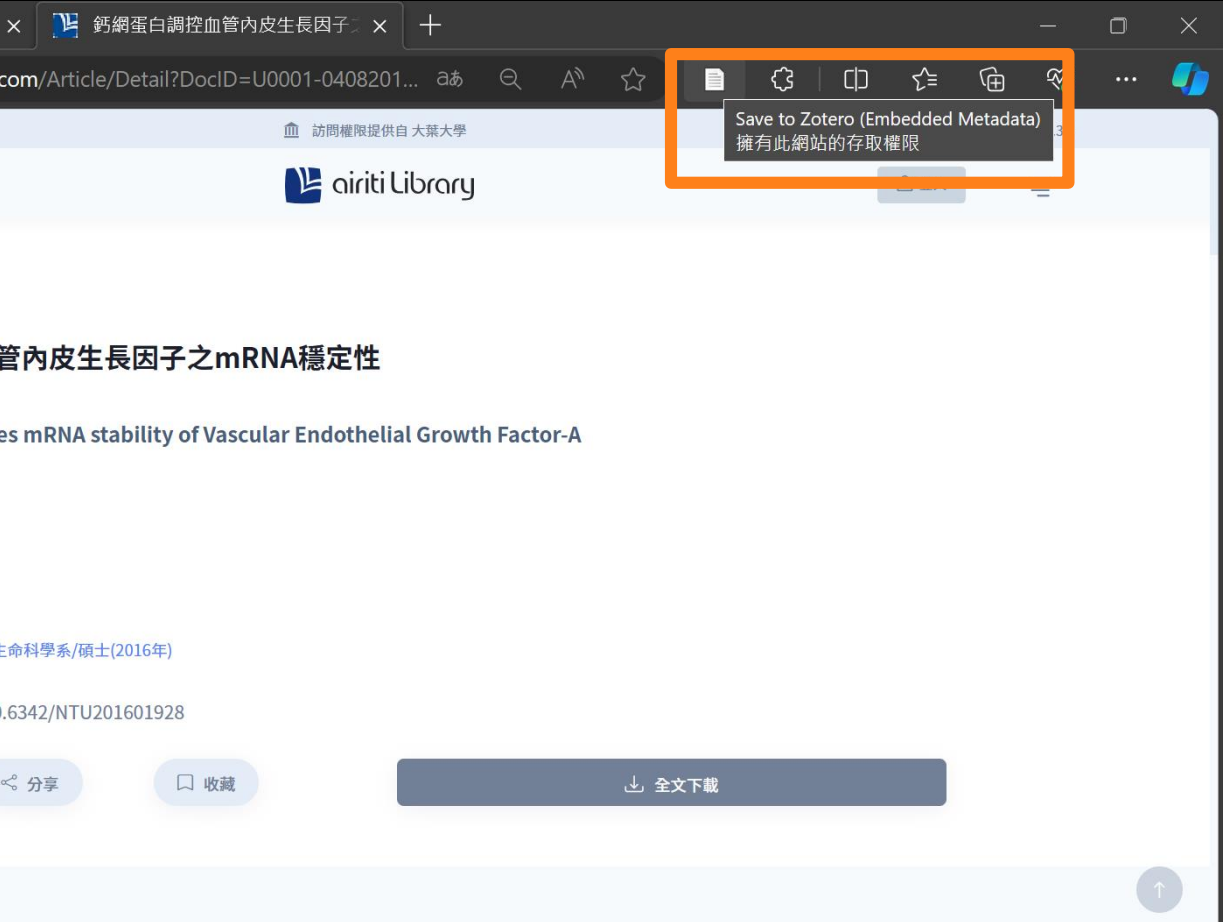

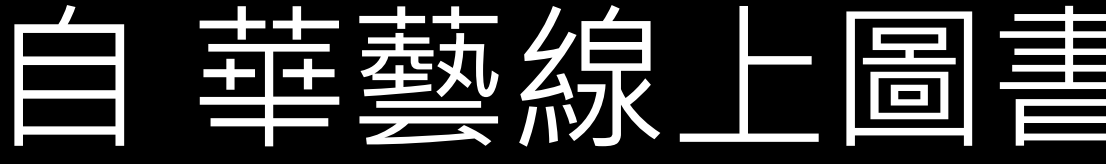

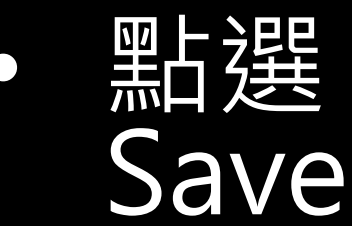

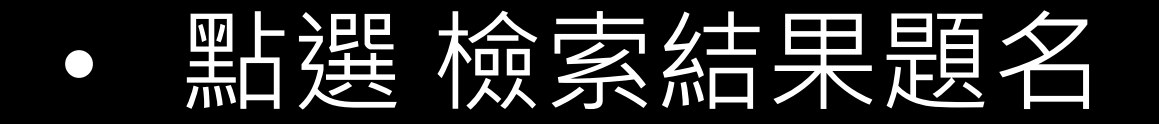

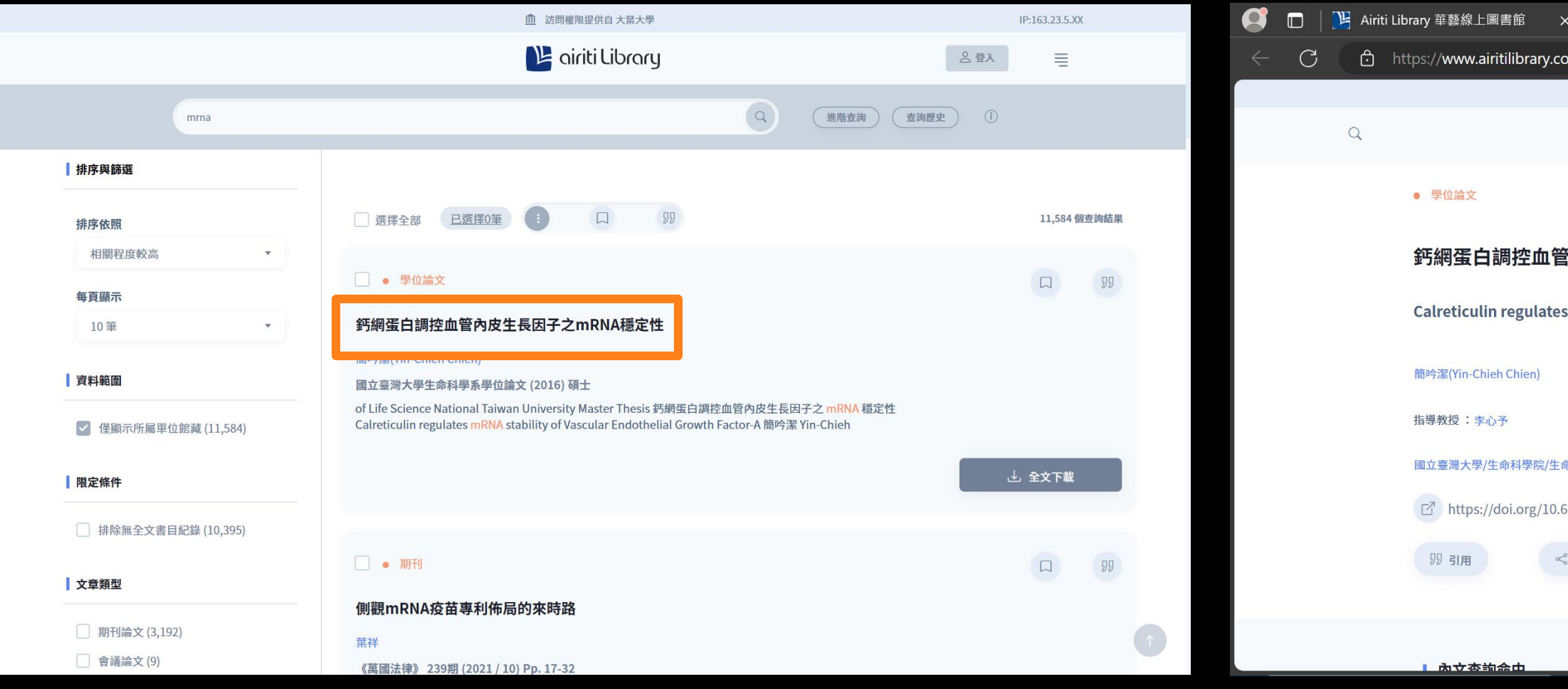

### 自臺灣博碩士論文知識加值系統匯入 里筆畫目

### • 點選 檢索結果題名

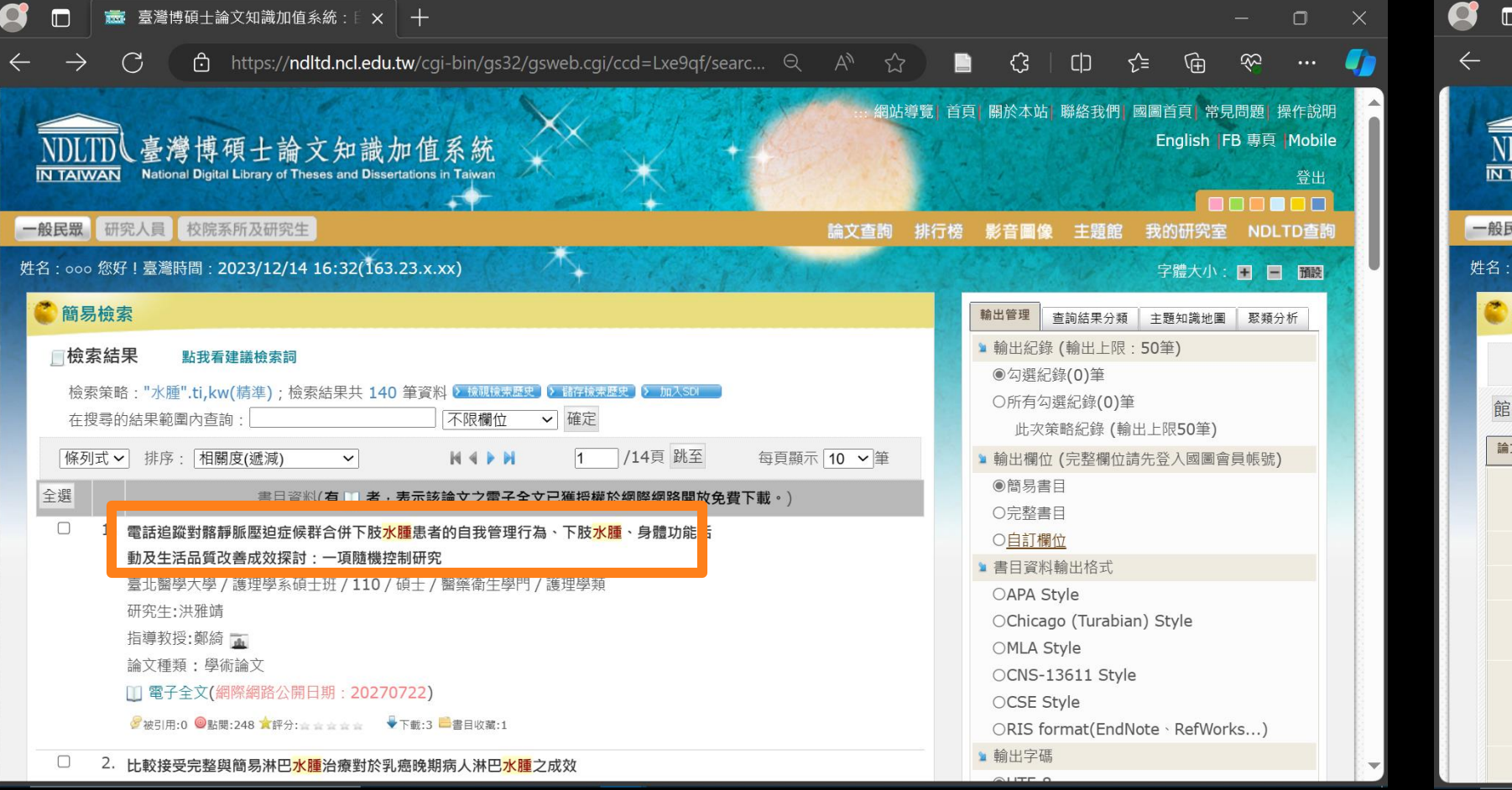

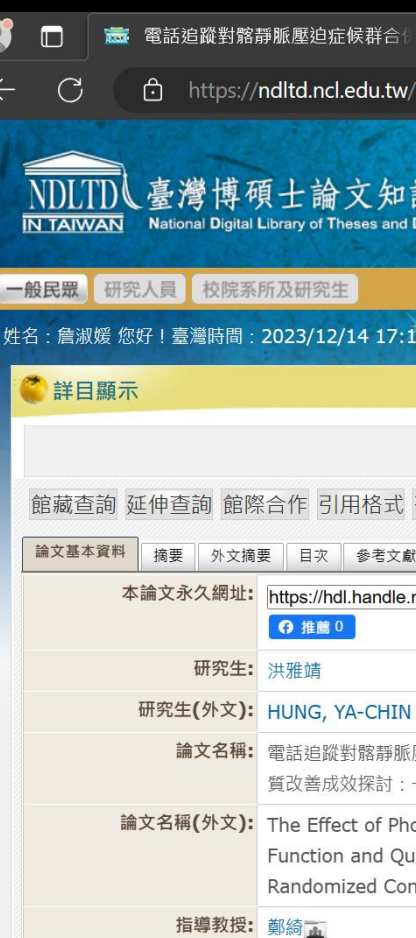

### • 詳目顯示檢索結果頁面右上 方Save to Zotero按鈕

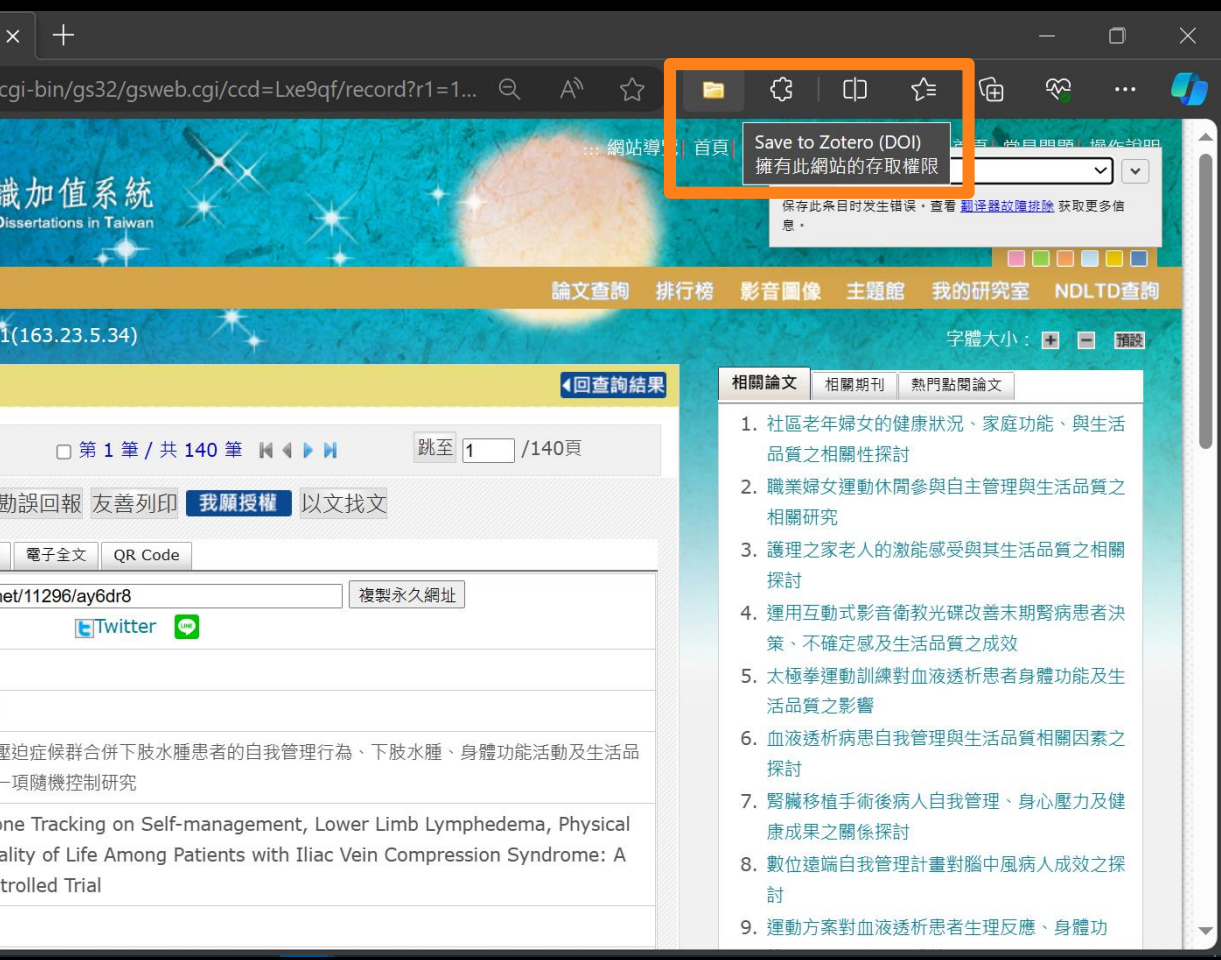

## 自 EBSCO 匯入多筆書目1.

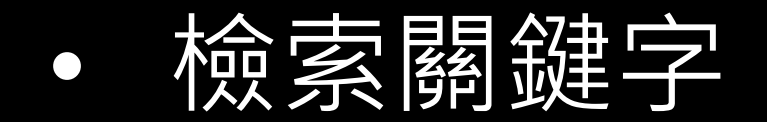

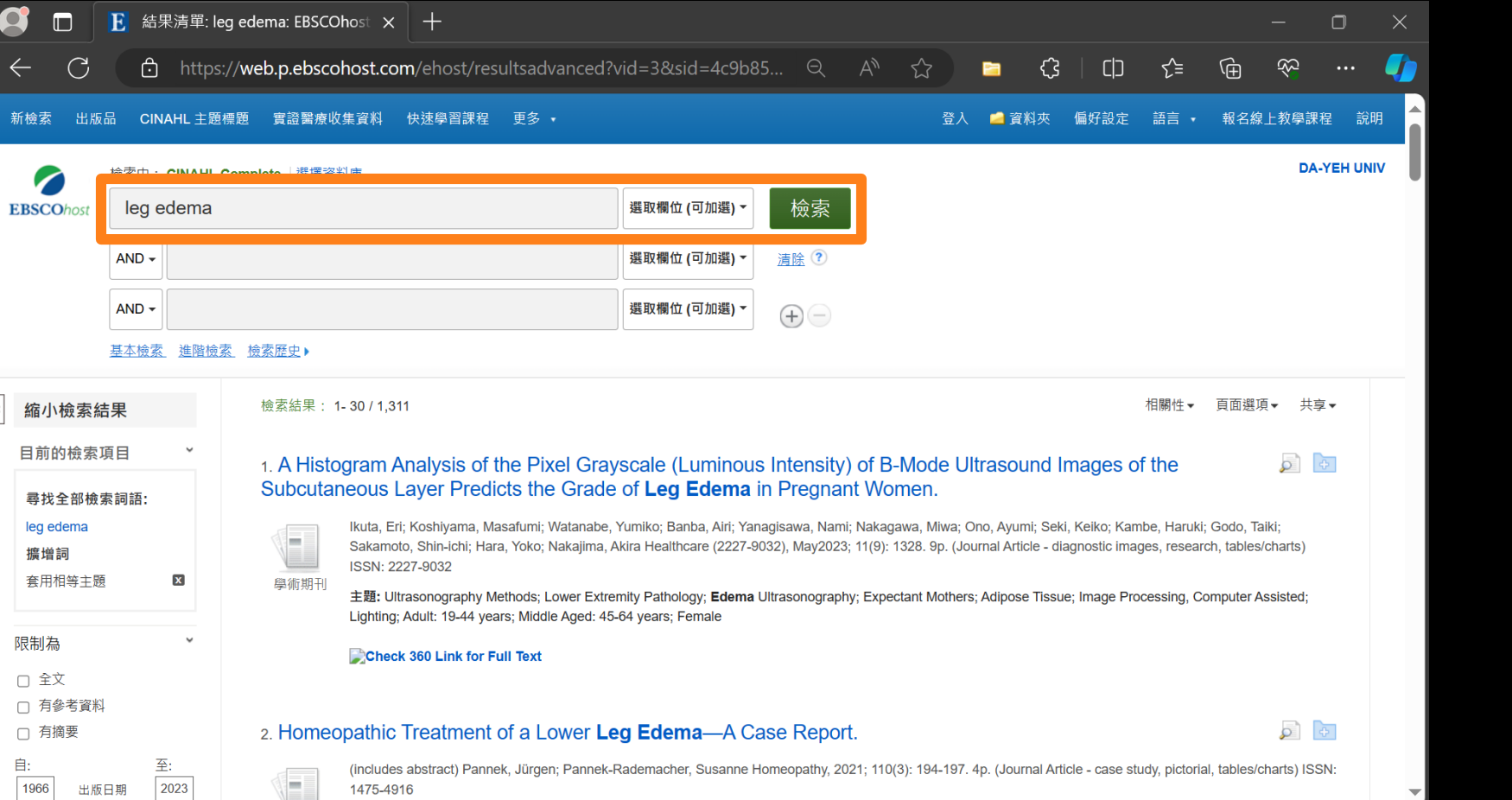

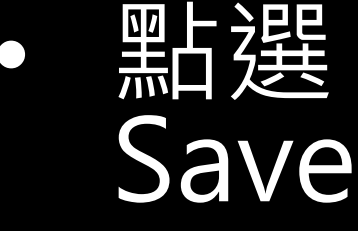

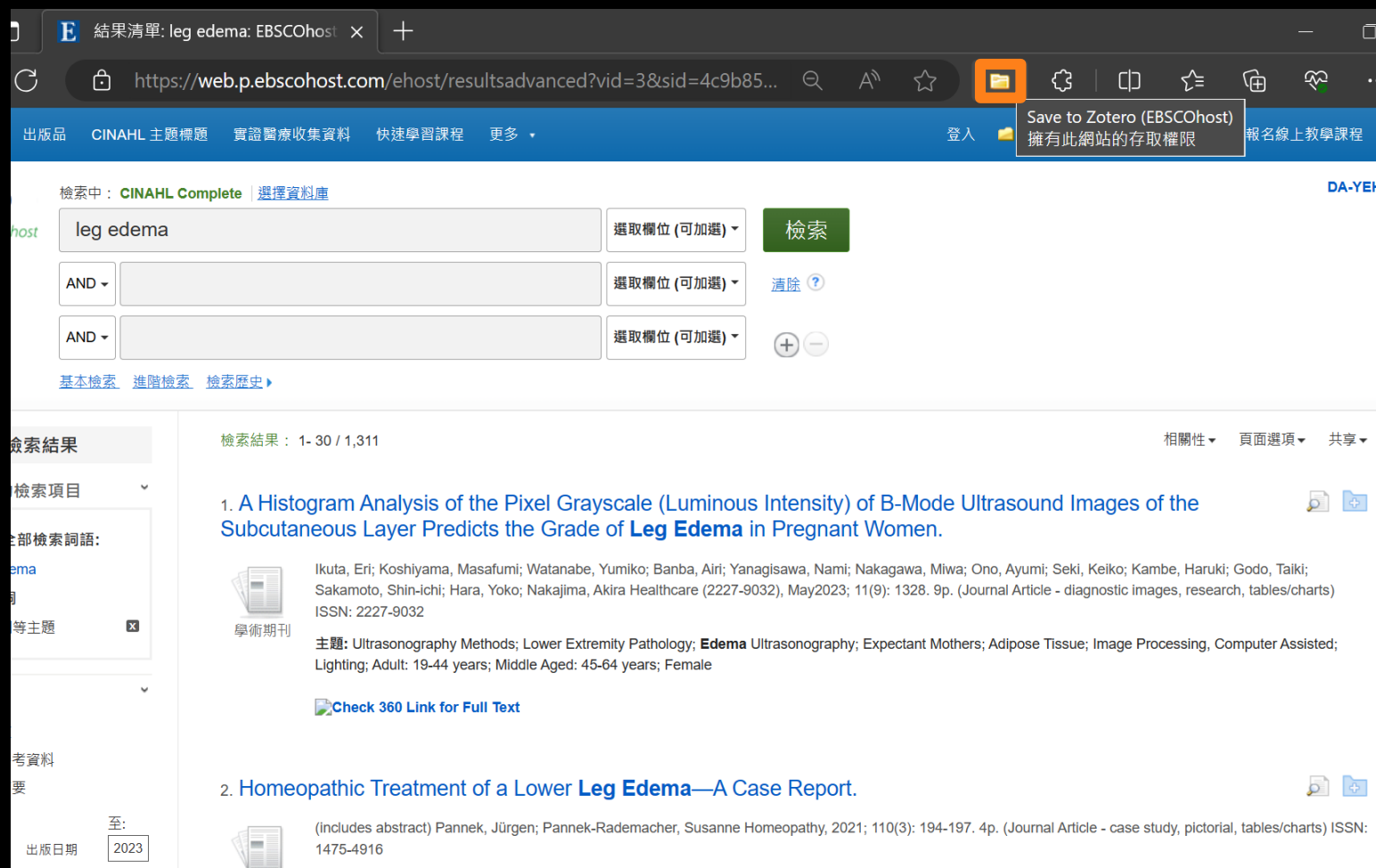

### • 點選 檢索結果頁面右上方 Save to Zotero按鈕

## 自 EBSCO 匯入多筆書目2.

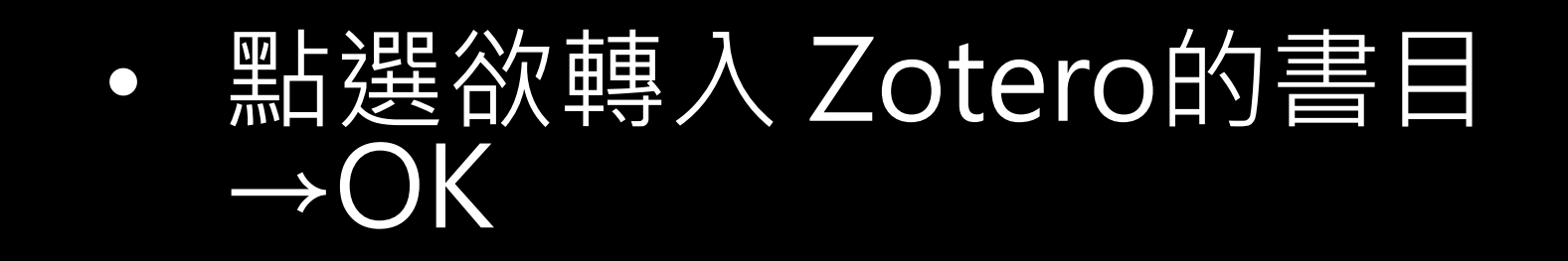

### Zotero Item Selector

Select which items you'd like to add to your library:

 $SSS$ A Histogram Analysis of the Pixel Grayscale (Luminous Intensity) of B-Mode Ultrasound Images of the  $\leftarrow$ <mark>l</mark>lomeopathic Treatment of a Lower Leg Edema—A Case Report.

he effects of water immersion and walking on leg volume, ankle circumference and epifascial thicknes

 $\Box$ comparison of intermittent pneumatic compression device and compression stockings for workers with

 $\Box$ omparing the Effect of Foot Massage with Grape Seed Oil and Sweet Almond Oil on Physiological Leg

 $550$ ntermittent pneumatic compression for prolonged standing workers with leg edema and pain.

Effect of elastic bandage wraps on leg edema in patients before and after liver transplant.

Voman With Leg Edema.

 $\Box$ The attenuating effect of a dynamic cushion on the development of leg edema in wheelchair users with

 $\Box$ Repeated Leg Edema Induced by Trazodone and Mirtazapine in a Patient With Depression With Succe

Inilateral Lower Leg Edema and Dyspnea in a Female Patient.

**Select All Deselect All** 

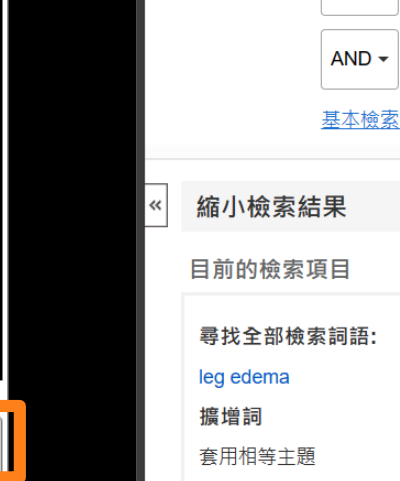

OK

Cancel

 $\bullet$ 

 $\Box$ 

新检索

**EBSCOhost** 

E 結果清單: leg

்பி https:

CINAHL 主題

读中: CINAHL Co

leg edema

 $AND -$ 

 $\Box$ 

### 選擇保存到資料夾→完成

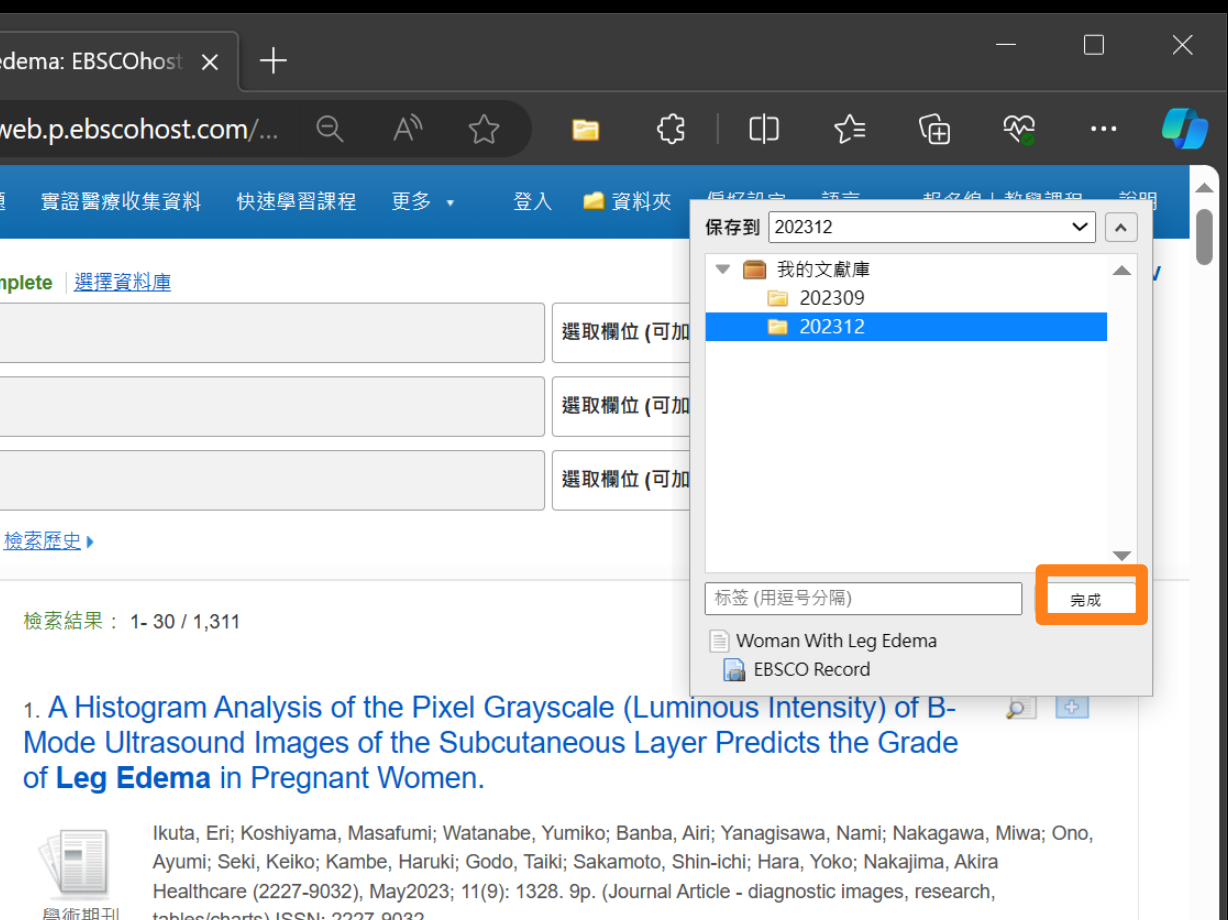

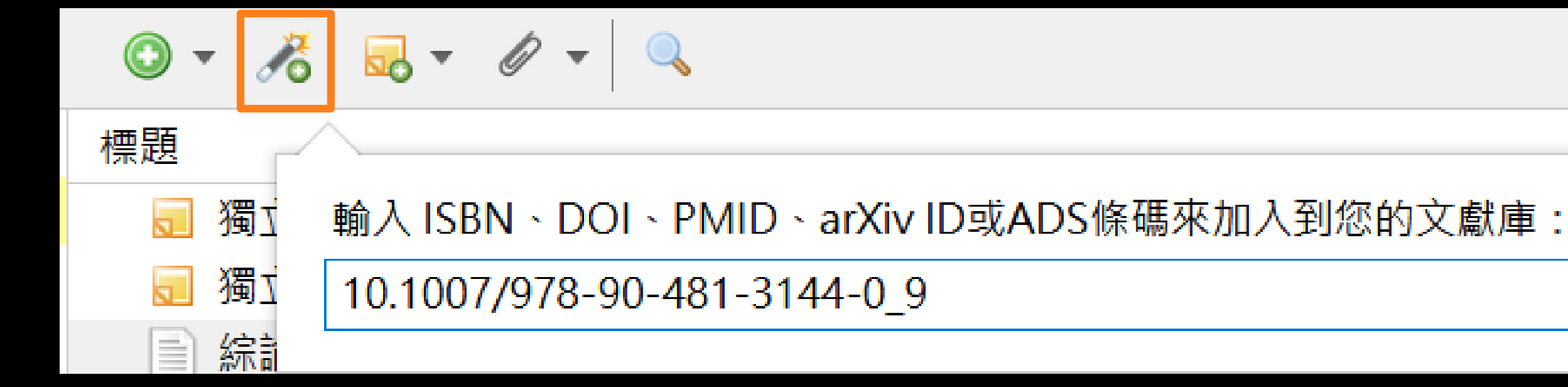

### 可使用 ISBN, Digital Object Identifier (DOI) 或 PubMed ID (PMID) 查詢, 直接匯入書目資訊至目前選取的文獻庫。

### 以文獻識別碼加入

## **從 PDF 取得文獻書目**

- 拖曳 PDF 匯入文獻庫
	- 若 PDF 內有 doi 識別碼, 系統將會自動產生書目資訊
	- 若系統未自產生,可於 PDF 按右鍵,選擇 [ 為 PDF 檔取得屬性欄位資料 ] 嘗試取得。

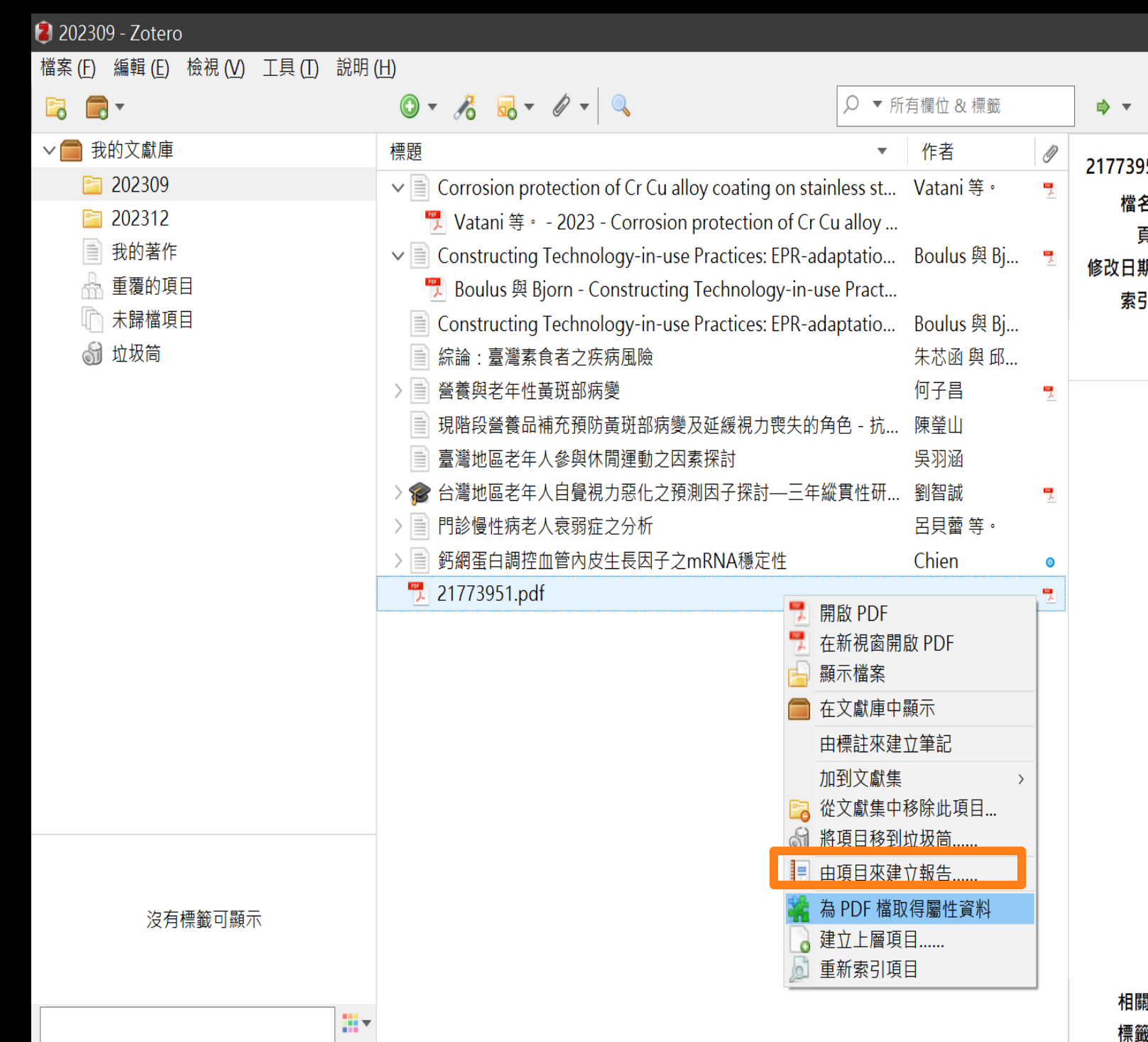

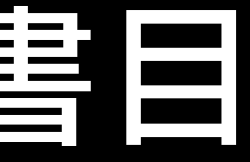

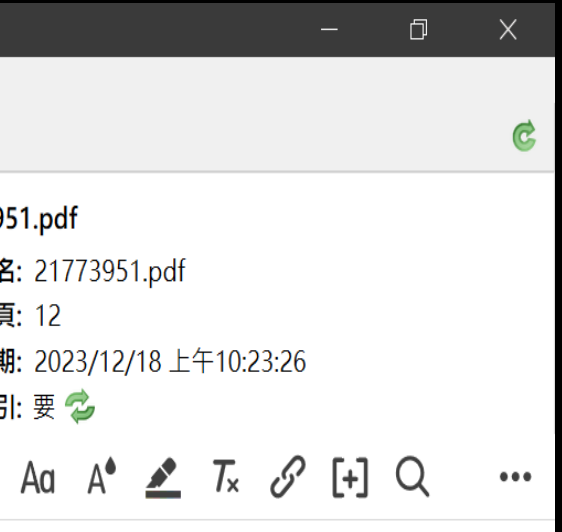

**計: [點擊此處]** 6: [點擊此處]

## **RIS 格式檔匯入**

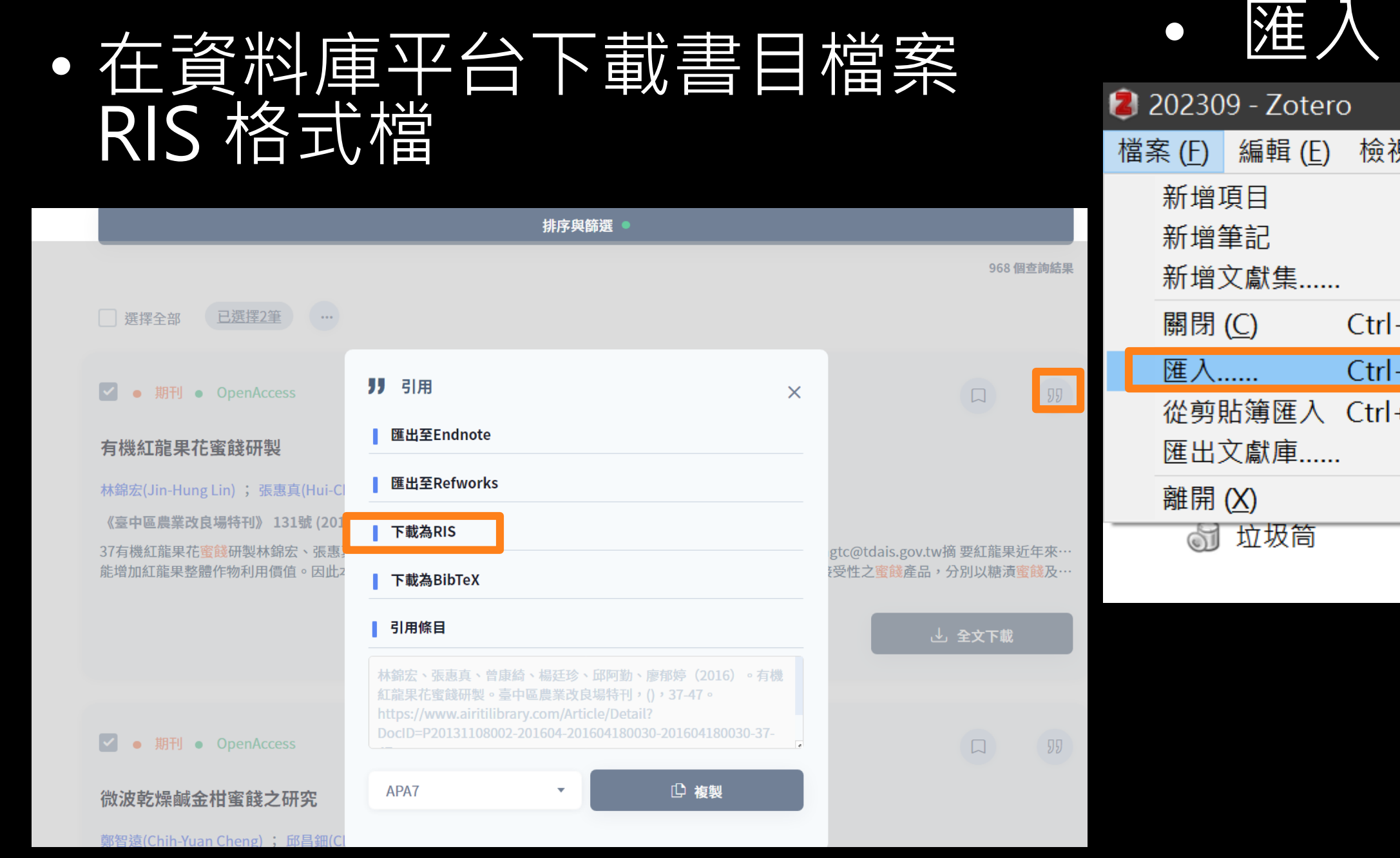

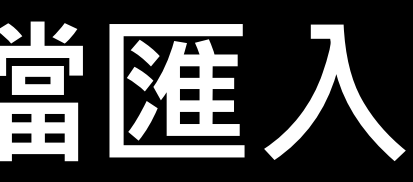

### **Zotero**

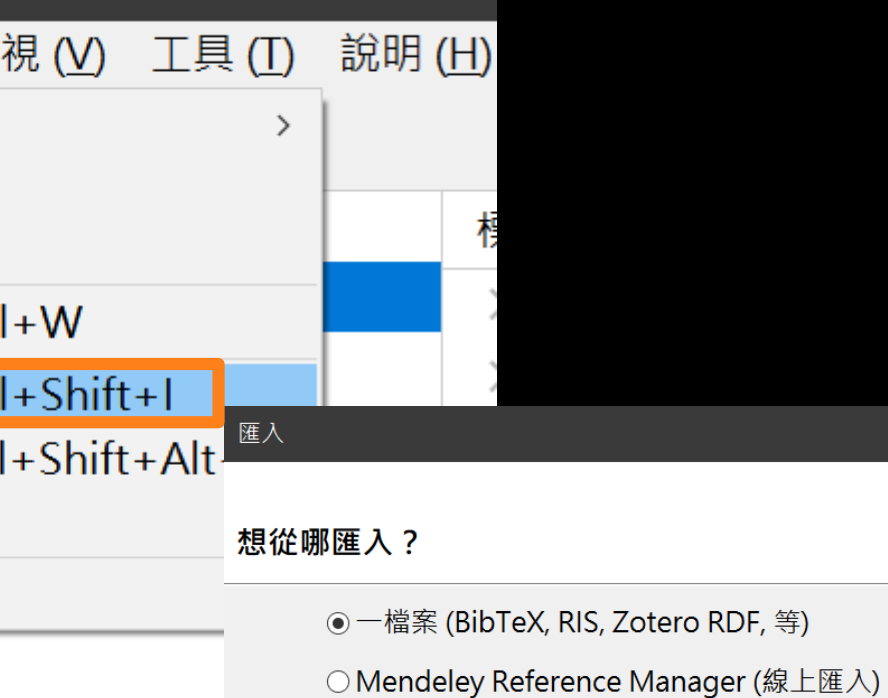

## **手動建立文獻書目**

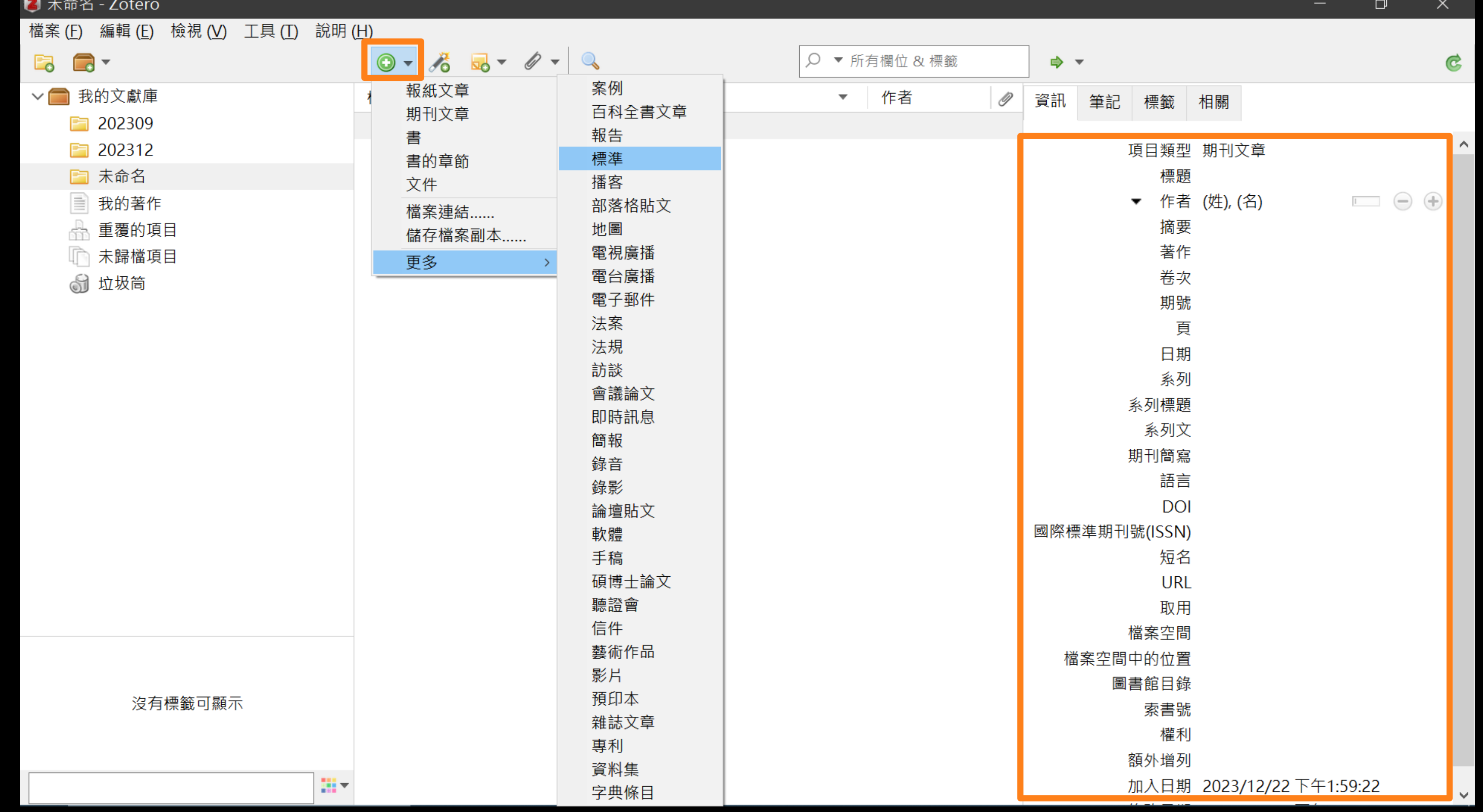

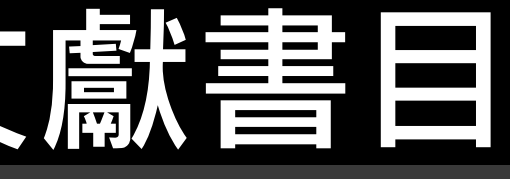

### **禾川用ZOTERO確認** 學校/GOOGLE SCHOLAR是否有全文

• 編輯→偏好設定→進階設定→解析器→ http://xq2vt3ld8j.search.serialssolutions.com

 $\overline{\text{He}}$ 

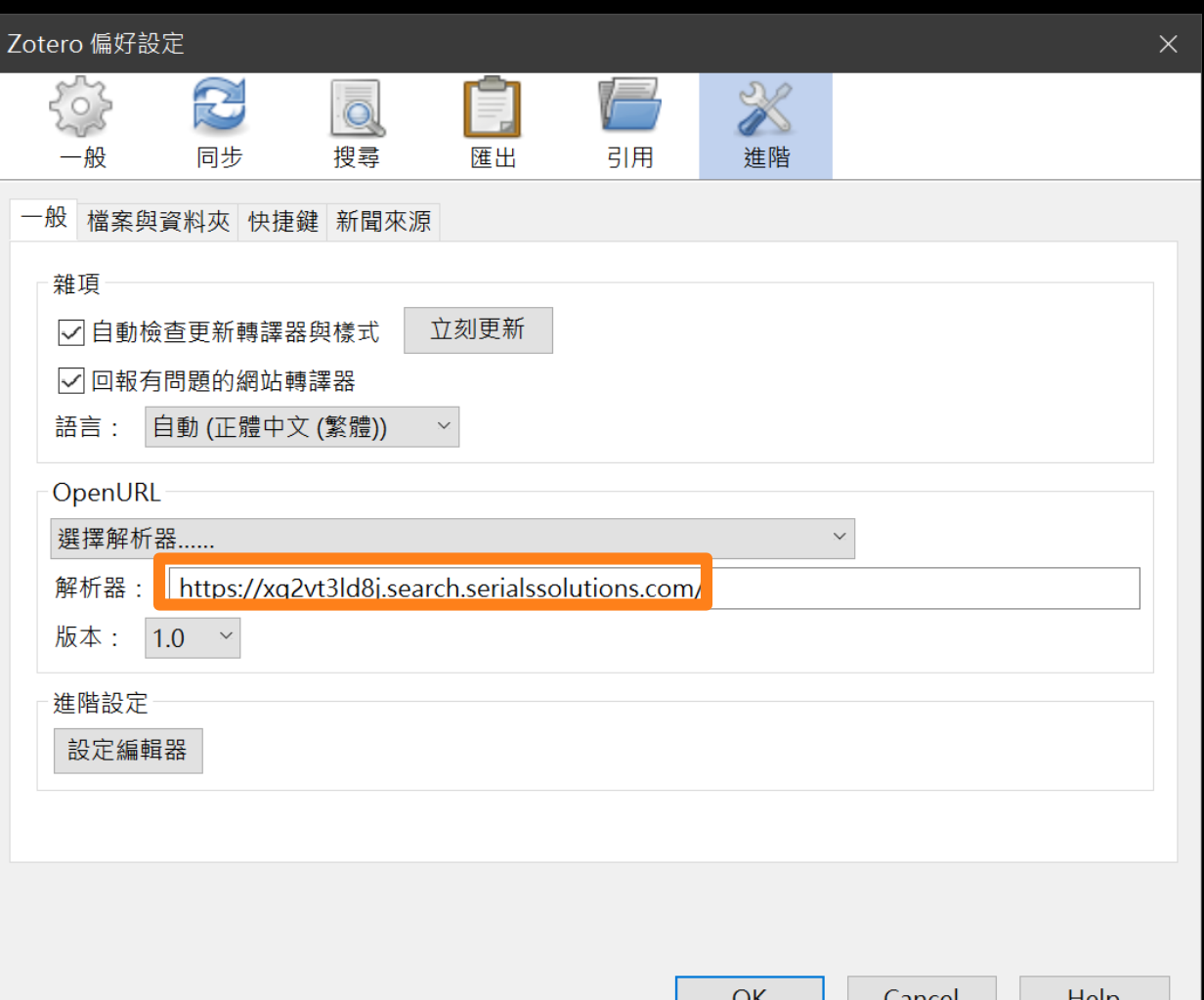

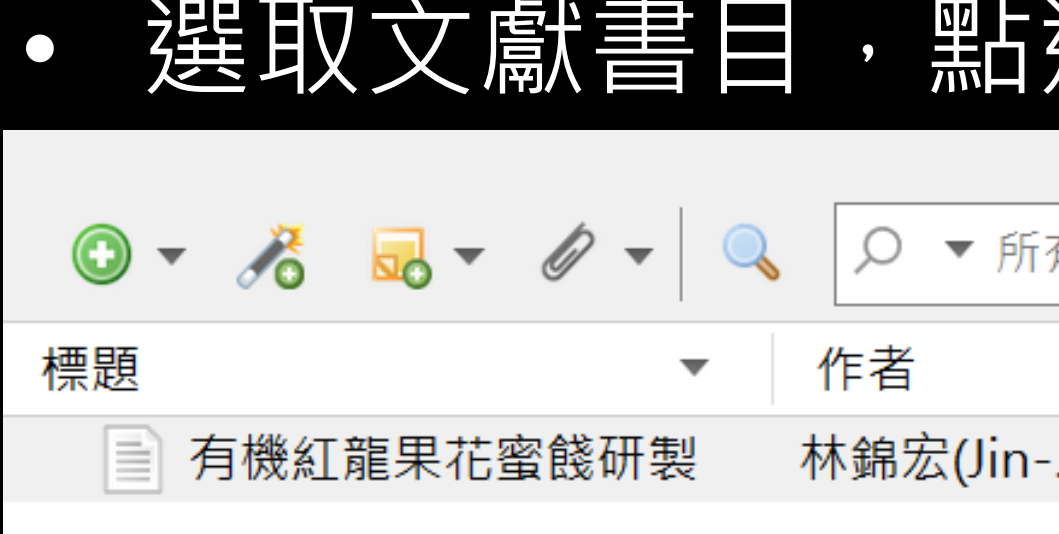

### 撰 查詢

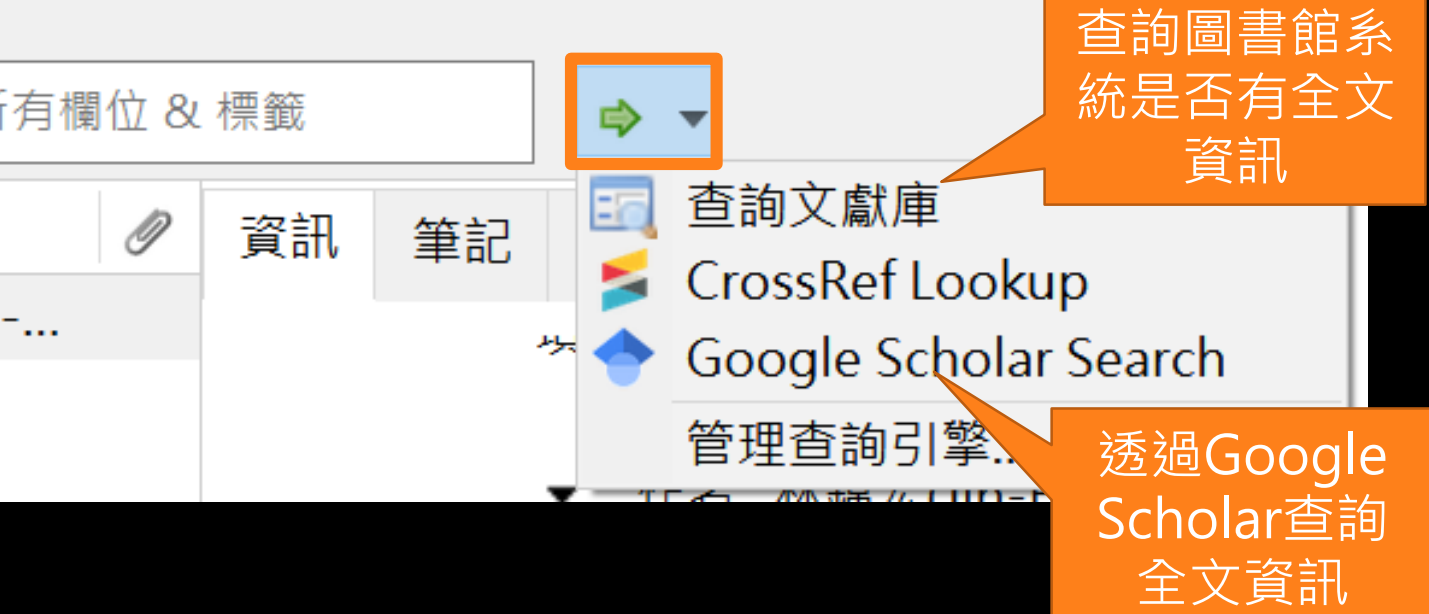

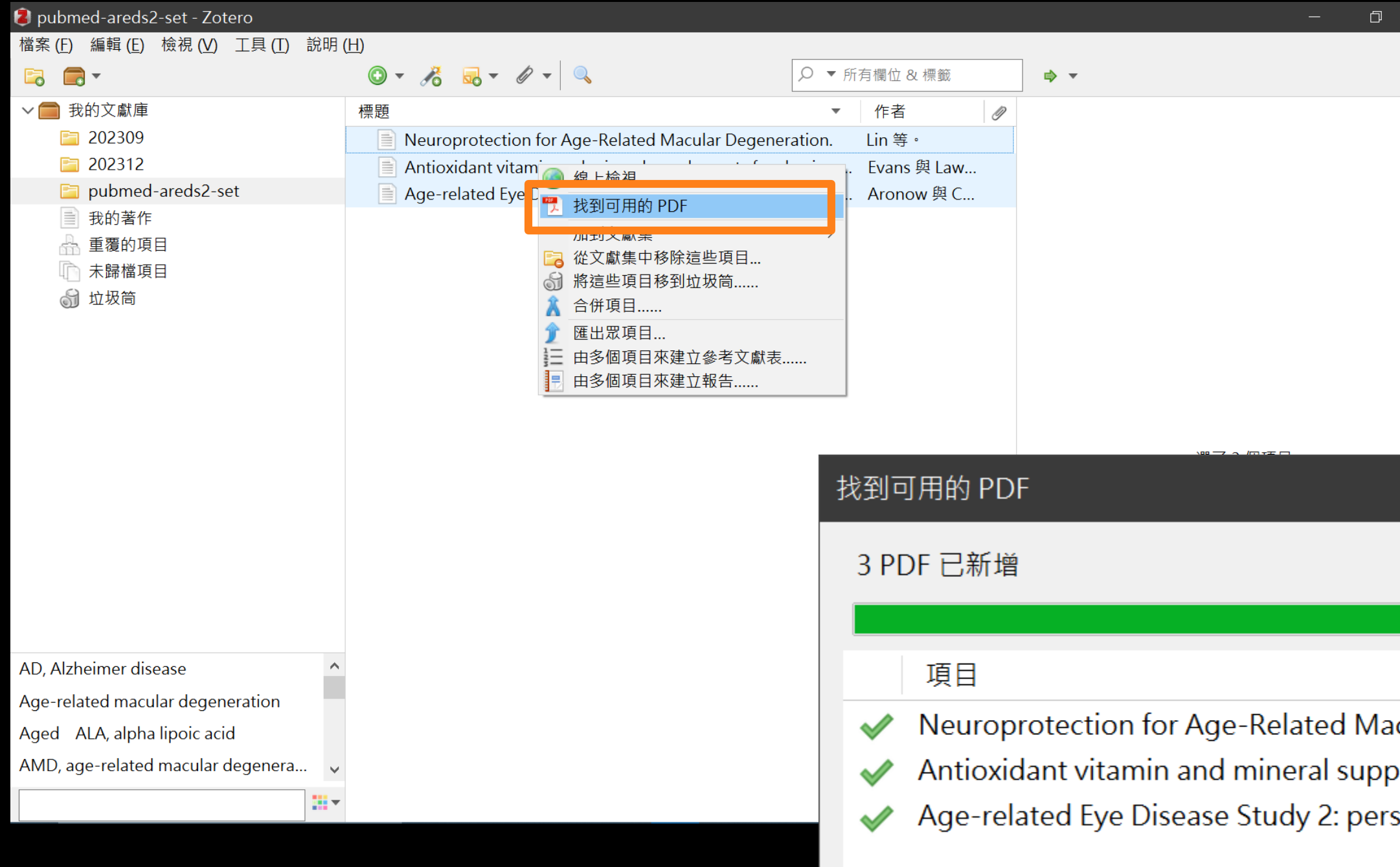

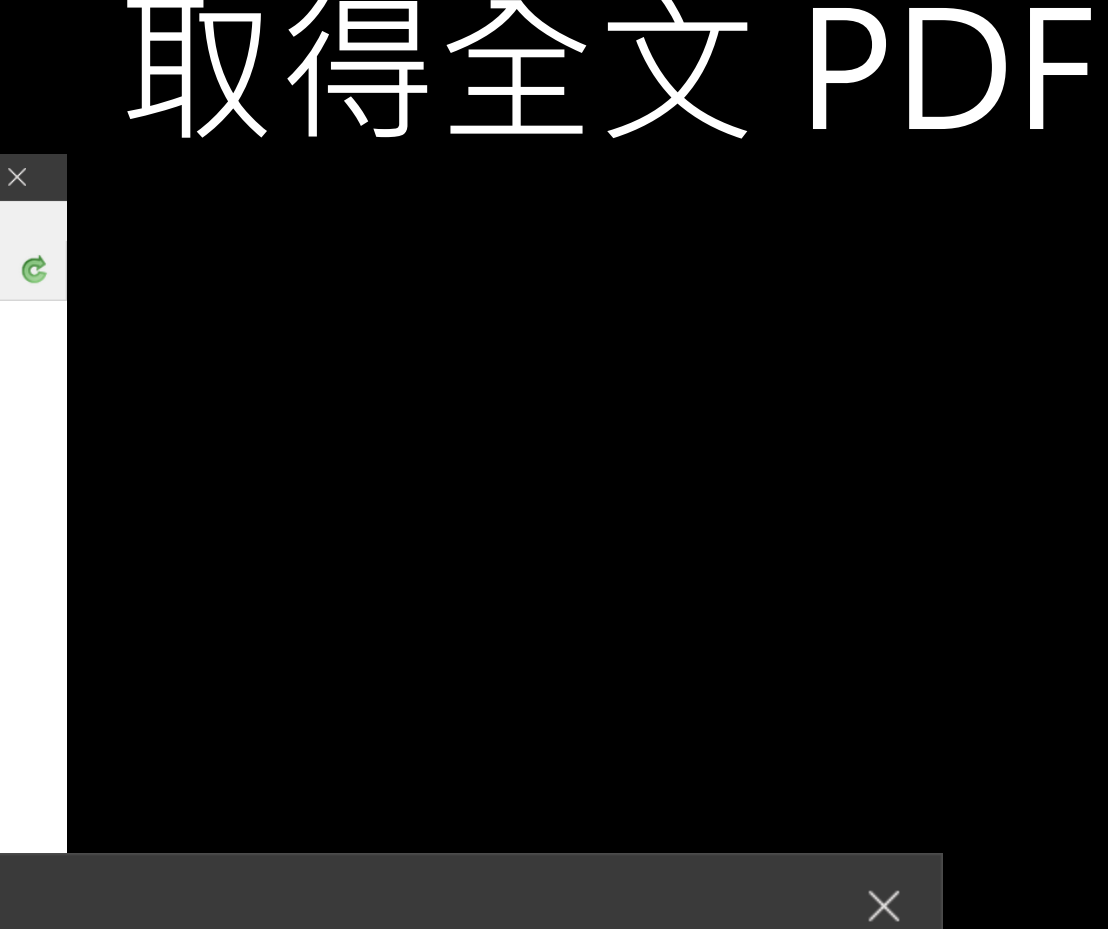

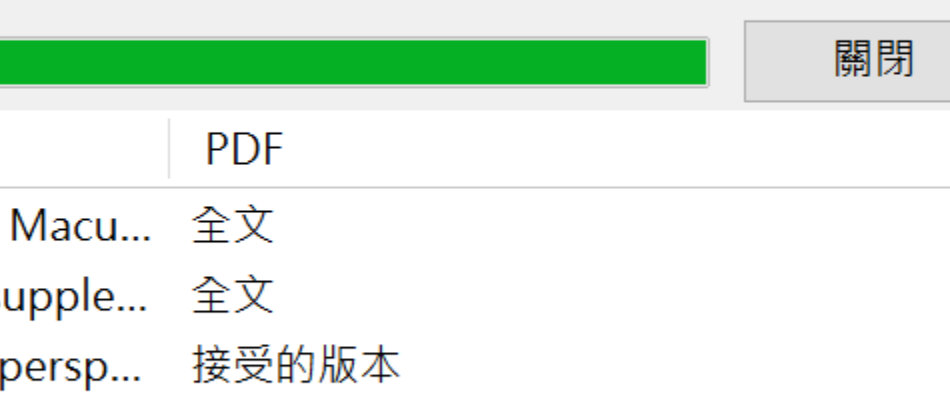

### 管理文獻書目

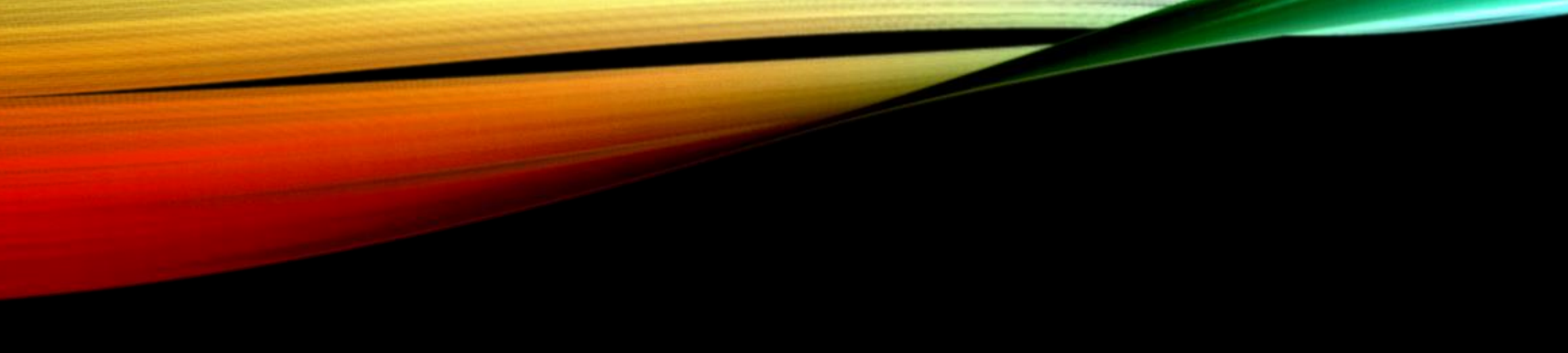

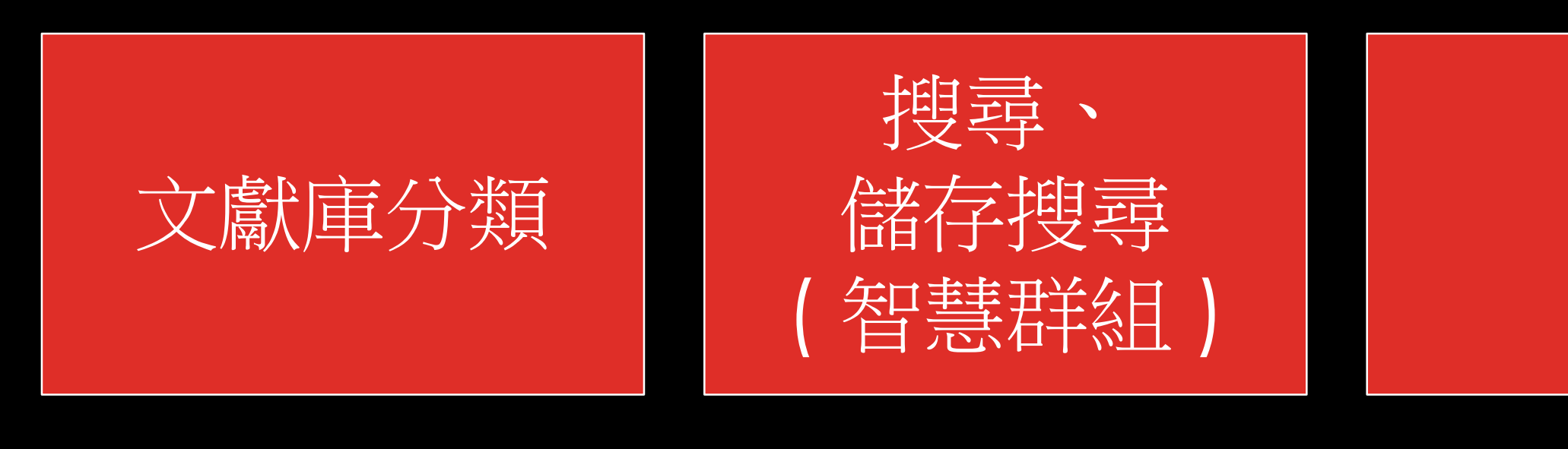

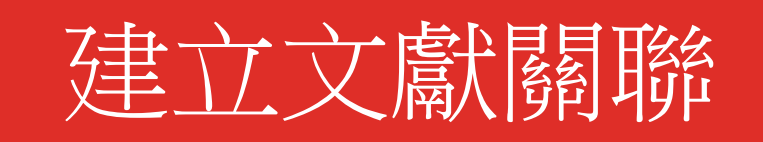

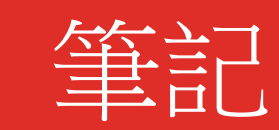

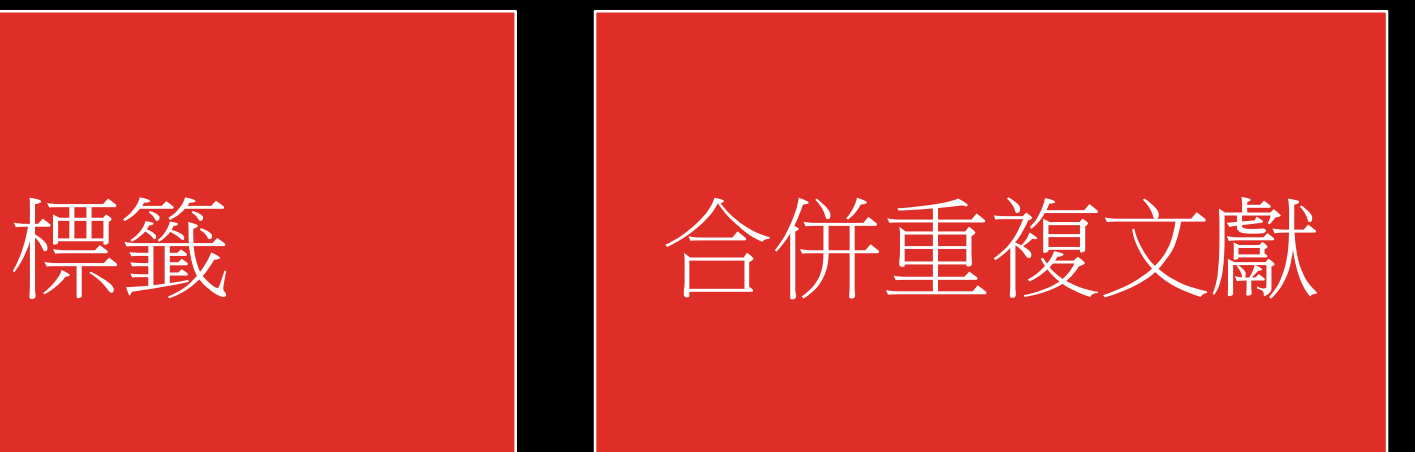

### 建立文獻關聯 等記 第四 新增新聞來源 (RSS 訂閱)

### • 可建立多階層的子文獻集,依專案類型、學科主題、文獻屬性等個人偏好彈性分類設定。 同一筆文獻可同時被分類在不同子文獻集。

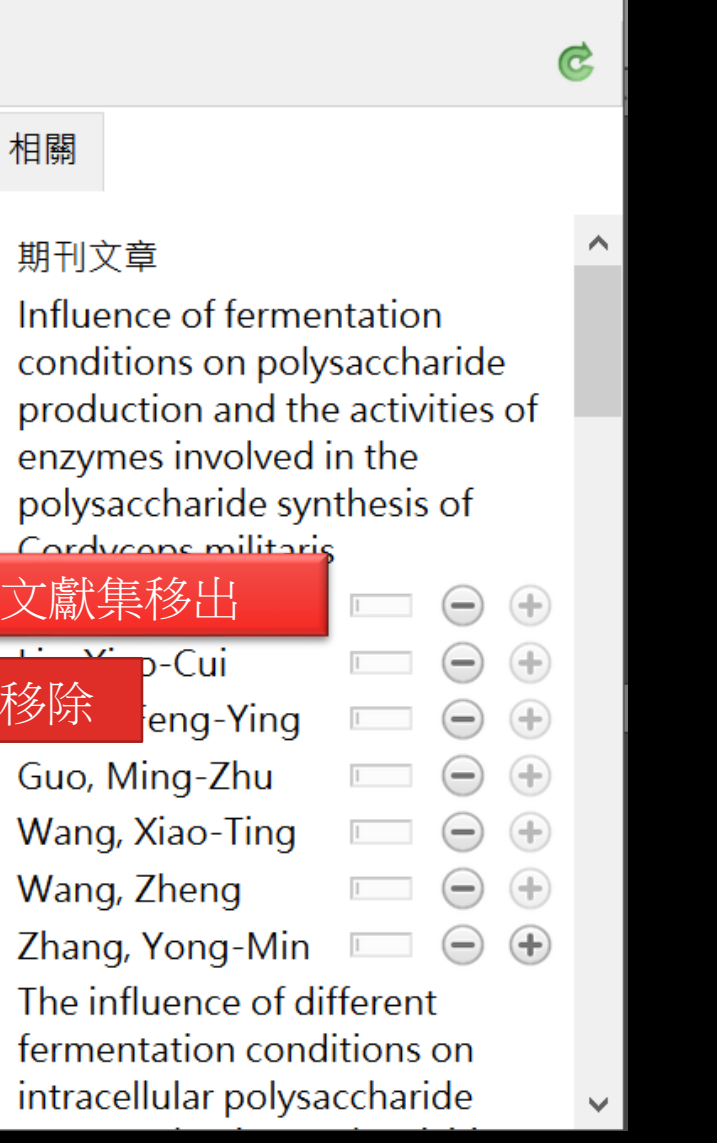

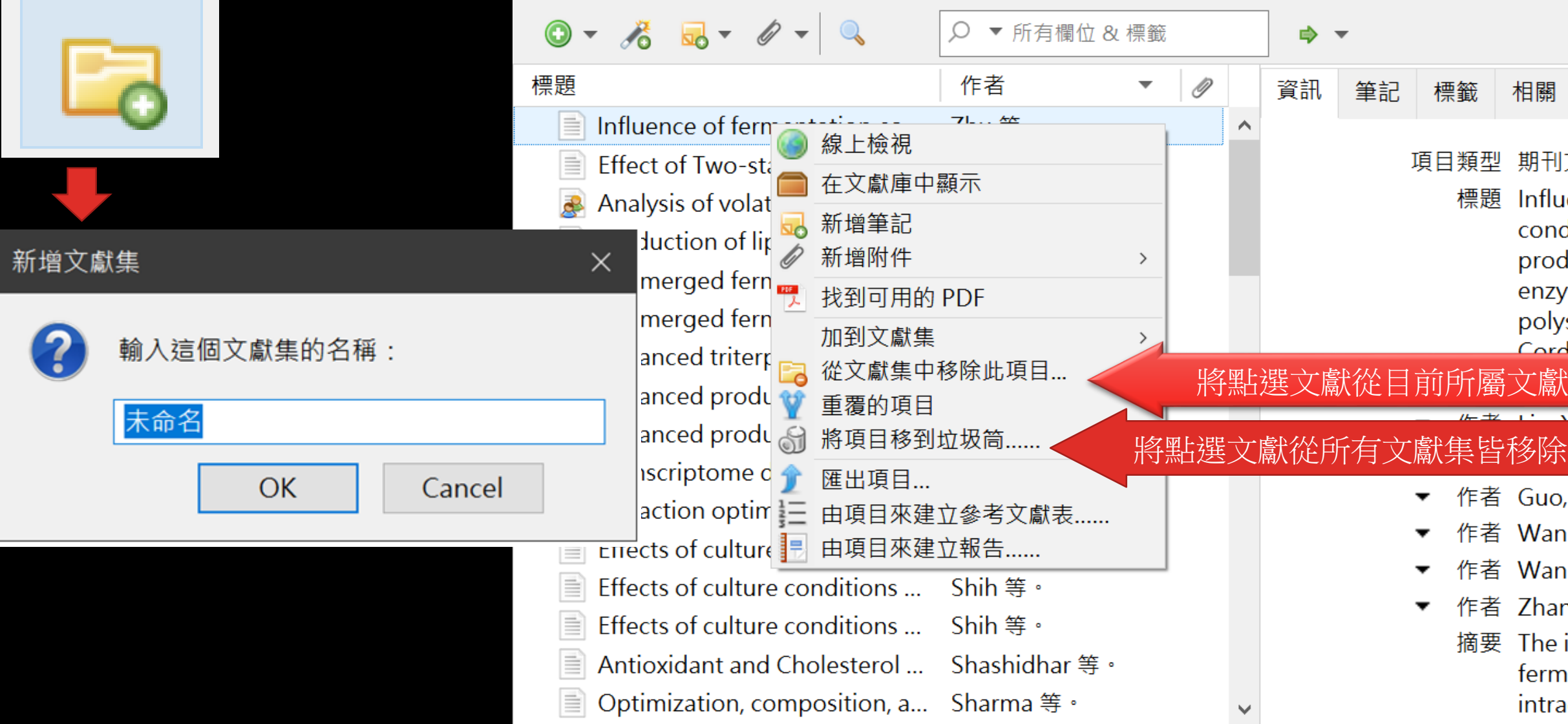

## 文獻庫分類

• 查看文獻歸類在哪些子集合 : 選取文獻後按住鍵盤 Control 鍵, 文獻集顯示黃色區塊提示。

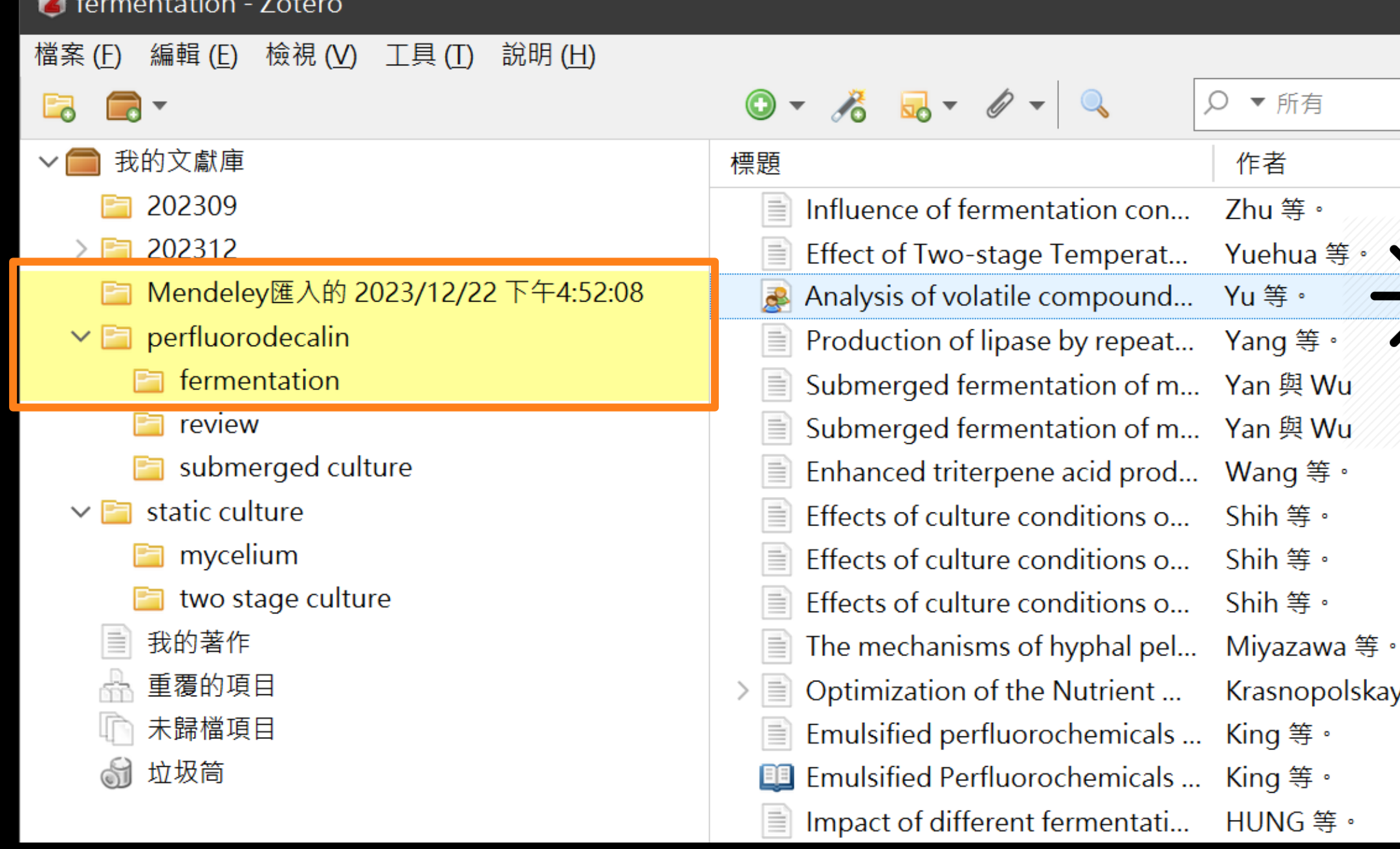

## 文獻庫分類查詢

![](_page_27_Picture_4.jpeg)

![](_page_27_Picture_5.jpeg)

ya 等。

![](_page_28_Figure_0.jpeg)

全部: 以AND

連接檢索條件

:接檢

### 每則文獻可利用右側資訊欄新增標籤 作為分類識別

![](_page_29_Figure_1.jpeg)

方法二 動選取重複文獻 |區域: 2.右鍵選單  $\hat{\mathbf{A}}$ 3.合併項目 n 80 and pH on  $s$  and ride production of a medicinal ▼ 作者 **3.** $\mathscr{O}$ 合併 2 項目 is from ... Sharma 選擇要做為主項目的項目版本: tion of ... Long ... nol-sul... Nielse..<mark>.</mark> 2023/12/22 下午4:51:33  $\wedge$ nol-sul... Nielsen 2023/12/22 下午4:51:33  $\forall$ nol-sul... Nielsen  $\frac{1}{\sqrt{2}}$ 找到可用的 PDF 的欄位區域: soft fil... Bao 等... 加到文獻集  $\rightarrow$ dicine ... Buenz ... √ 將這此頂日移到位拐管 rt in se... Lajtai<mark>-</mark> **2.** phenol-sulfuric acid 合併項目...... GP/TiN/... Jiang . 進出眾項目... acolog... Xu 等<mark>。</mark> 由多個項目來建立參考文獻表...... ≣ pellet ... Miyaz... ory manual 由多個項目來建立報告...... 出版者 Springer avior of... Yang ...

![](_page_30_Picture_149.jpeg)

## 合併重複文獻

### ▽■ 我的文獻庫 標題 作者  $\blacktriangle$ ◎ 資訊 筆記 標籤 相關 ■ 202309 Analysis of volatile compounds of mycelia of Hirsutella sinensi... Yu 等。 相相照面 新增  $\geq$  202312  $\triangleright \equiv$  Beneficial effects of enhanced aeration using perfluorodecalin... Amarali等。 **■ Mendeley匯入的 2023/12/22 下...**  $\equiv$  Comparison of culture methods on exopolysaccharide produ... Cui 與 Zhang  $\vee$  **D** perfluorodecalin  $\equiv$  Effect of Two-stage Temperature Control Strategy on Mycelia... Yuehua 等。  $\Box$  fermentation |≣ Effects of culture conditions on the mycelial growth and bioac... Shih 4  $\Box$  review **EB** Emulsified Perfluorochemicals for Oxygenation of Microbial C. King ≦ submerged culture ■ Enhanced triterg ■ 選取項目  $\Box$  $\triangleright$   $\blacksquare$  static culture l≡ì Evaluation of me **Ed** Age  $\equiv$  Impact of differe ○ ▼ 所有 我的著作 | influence of fern ▽■ 我的文獻庫 標題 作者 重覆的項目  $\equiv$  Mushroom poly 未歸檔項目 ■ 202309 Analysizof volatile compounds ... Yu 等。  $\triangleright$   $\equiv$  Nutritional requ  $\geq$  202312 6 垃圾筒  $\triangleright$  Beneficial effects of enhanced a... Amara... Optimization of ■ Mendeley匯入的 2023... Comparison of culture method... Cui 與 ...  $\triangleright$   $\equiv$  Optimization of  $\vee$  **D** perfluorodecalin Effect of Two-stage Temperatur... Yuehu... Patterns of majo  $\Box$  fermentation  $\equiv$  Production of ex Effects of culture conditions on ... Shih ...  $\Box$  review **Example 1** Emulsified Perfluorochemicals f...  $\equiv$  Production of lip King ... submerged culture  $\equiv$  Submerged fern  $\equiv$  Enhanced triterpene acid prod... Wang ...  $\triangleright$   $\blacksquare$  static culture Evaluation of metal ions and su... Cui 與 ...  $\equiv$  The mechanisms **Ea** Age Impact of different fermentatio... HUNG... ■ 我的著作 ■ Influence of fermentation condi... Zhu 等... □ 未歸檔項目 ■ Mushroom polysaccharides an... Diama...  $\triangleright$   $\equiv$  Nutritional requirements of my... Dong ... \_EndnoteXML import 營養需求 Optimization of submerged cul... Dulay ... >  $\Box$  Optimization of the Nutrient M... Krasno... 2  $OK$ ¦⊞≁

![](_page_31_Figure_1.jpeg)

![](_page_32_Picture_1.jpeg)

![](_page_32_Figure_0.jpeg)

![](_page_33_Picture_0.jpeg)

## 新增新聞來源 (RSS 訂閱 )

![](_page_33_Picture_36.jpeg)

![](_page_34_Picture_0.jpeg)

![](_page_34_Picture_1.jpeg)

## 設定引用格式 插入引文、 產生參考文獻

![](_page_35_Picture_2.jpeg)

![](_page_36_Picture_97.jpeg)

### $\mathscr K$ 匯出 引用 進階

### 快速複製

快速複製能讓您以給定格式快速輸出項目。你可以按下 Ctrl+Shift+C 來複製所選的項目到剪貼簿或是直接 拖曳項目到另一個程式的文字方塊中。

對於引用樣式,您可以在拖曳項目前按下 Ctrl+Shift+A 或者是一直按著Shift來複製引用文獻或頁末註。

### 項目格式

American Psychological Association 7th edition

 $\circ$ 

搜尋

**American Chemical Society** 

American Medical Association 11th edition

American Political Science Association

**American Psychological Association 7th edition** 

American Sociological Association 6th edition

Chicago Manual of Style 17th edition (author-date)

"ith titles)

Chicago Manual of Style 17th edition (full note)

Chicago Manual of Style 17th edition (note)

Cite Them Right 12th edition - Harvard

![](_page_36_Picture_98.jpeg)

 $\wedge$ 

## 設定引用格式

![](_page_36_Figure_21.jpeg)

![](_page_37_Picture_91.jpeg)

### 由ZOTERO 插入引文、產生參考文獻

所有

與 邱雪婷

等。

等。 與 Bjorn 選擇欲引用之文獻(可多選), 按下快捷鍵後,貼至論文

### ● 點選編輯→ 複製成引用文獻

• 若欲複製**文中引用內容**

- 按下ctrl+shift+C 或
- 點選編輯→ 複製參考文獻表

• 按下ctrl+shift+A 或

• 若欲複製**文末參考文獻**

### 設定引用樣式與引用語言: **Document Preferences**

![](_page_38_Picture_1.jpeg)

Document Preferences z  $\triangle$  Refresh Insert Unlink Citations

Zotero

### Zotero - 文件的偏好設定

### 引用文獻樣式:

American Psychological Association (APA) 7th edition American Sociological Association (ASA) 6th edition Chicago Manual of Style 17th edition (author-date) Chicago Manual of Style 17th edition (full note) Chicago Manual of Style 17th edition (note) Cite Them Right 12th edition - Harvard Elsevier - Harvard (with titles) **IEEE** 

中文(台灣) 語言:

將引用文獻儲存成:

◉ 欄位 (建議)

無法與 LibreOffice 分享這些欄位。

這份文件必須儲存成.doc 或.docx。

### ○書籤

在 Word 及 LibreOffice中書籤皆可相互分享,但也可能因為修改意外而產生錯誤;而且啟用此項時,引用文獻無法插入於 **頁末註或文末註中**。

這份文件必須儲存成.doc 或.docx 。

□自動更新引用文獻

於大型文件中,停用更新可加快引用文獻的插入。點擊重新整理可手動更新引用文獻。

切换至另一文件編輯器.....

## 由WORD功能選單 ×插入引文1.

 $\triangle$ 管理樣式.....

Cancel

 $Help$ 

## 由WORD功能選單 插入引文2.

2.輸入文獻作者或標題檢索 點選檢索結果,一次限選一筆。 引用多筆時,於前一筆後方,再 次檢索選擇。

![](_page_39_Picture_0.jpeg)

### 1.游標移至引文插入位置, 點選Add/Edit Citation

| 1 | 2 | 3 | 4 | 5 | 6 | 7 | 8 | 9 |10 | 11 | 12 | 13 | 14 | 15 | 16 | 17 | 18 | 19 | 20 | 21 | 22 | 23 | 24 | 25 | 26 | 27 | 28 | 29 | 30 | 31 | 32 | 33 | 34 | 35 | 36 | 37 | 38 | 39

![](_page_39_Picture_2.jpeg)

第一章。

Chen 等。, 2024 mishra

### $C$  C C C C C C 【我的文獻庫 C C C C (Gao-Sheng  $\ddot{\mathcal{F}}$ , 2017)  $\circ$  C C C C C C C C C C C C CCCCCCC Antioxidant-Rich Peptide Fractions Derived from High-Altitude Chinese Caterpill... Mishra 等。(2019), International Journal of Medicinal Mushrooms, 21(2), 155-168. Novel formulation development from Ophiocordyceps sinensis (Berk.) for manag... Mishra 等。 (2021), 3 Biotech, 11(1), 1-11. Bioactive Fractions from the Chinese Caterpillar Mushroom, <i>Ophiocordyceps ... Rajput 等。 (2020), International Journal of Medicinal Mushrooms, 22(11), 1121-1133.

CCCCCC

### 方法二:瀏覽(傳統的外觀)

### 1.游標移至引文插入位置, 點選Add/Edit Citation

![](_page_40_Figure_2.jpeg)

## 由WORD功能選單 插入引文3.

![](_page_40_Picture_100.jpeg)

![](_page_41_Picture_0.jpeg)

![](_page_41_Picture_1.jpeg)

and four triterpenoids in two-stage cultured Poria cocos mycelia and diuretic activity in rats. Chinese journal of natural medicines,  $15(4)$ ,  $265-270$ .

### 未解除連結前,文內引用格式可隨時變更、新增,未在列表內的格式可至官網取得後匯入。

![](_page_42_Picture_1.jpeg)

## 變更引用格式

![](_page_42_Picture_146.jpeg)

philosophy

| physics || political science || psychology || science

social science | sociology | theology | zoology

10,462 styles found:

- 2D Materials (2020-02-05 05:27:13)
- 3 Biotech (2014-05-18 01:40:32)
- 3D Printing and Additive Manufacturing (2022-04-17 23:21:42)
- $3D$  Printing in Medicine (2016-02-13 20:40:33)
- 3D Research (2015-04-21 12:08:45)
- 3D-Printed Materials and Systems (2015-04-21 12:08:45)
- $\angle 4OR$  (2014-05-18 01:40:32)
- AAPG Bulletin (2013-03-29 23:50:45)
- **AAPS Open** (2016-02-13 20:40:33)
- AAPS PharmSciTech (2014-05-18 01:40:32)
- Abhandlungen aus dem Mathematischen Seminar der Universität Hamburg (2014-05-18 01:40:32)

 $He$ lp

Cancel

• ABI Technik (Deutsch) (2021-02-10 05:28:52)

 $OK$ 

## REFRESH、 UNLINK CITATIONS

• Unlink Citation:完稿轉為純文字 • 使用 Zotero插入書目資訊到MS Word時, Zotero文獻庫與MS Word間存在功能變數。 若直接將有功能變數的檔案提供給其他沒有 儲存該文獻庫的電腦開啟,將無法看到引文 資訊,因此應轉為純文字後才能提分享給他

![](_page_43_Picture_1.jpeg)

人。

## 網路資源:APA中文版設定

- Zotero Standalone安裝布丁版中英APA引用樣式 / Install Pulipuli Chinese & [English APA Style in Zotero](https://blog.pulipuli.info/2018/12/zotero-standaloneapa-install-pulipuli.html) Standalone - 布丁布丁吃什麼?
- 為什麼Zotero的中文APA產生的書目不是全形? / Why Is the Bibliographic Generated by Zotero's [Chinese APA Not for Chinese? -](https://blog.pulipuli.info/2023/07/zoteroapa-why-is-the-bibliographic-generated-by-zoteros-chinese-apa-not-for-chinese.html) 布丁布丁吃什麼? (pulipuli.info)
- Zotero引用文獻樣式:中文、英文APA合併版本 / Zotero Citation Style: APA [Chinese & English Edition -](https://blog.pulipuli.info/2014/08/zoteroapa-zotero-citation-style-apa.html?showComment=1544789276302#postcatazoteroapa-zotero-citation-style-apa.html0_anchor1) 布丁布丁吃什麼? (pulipuli.info)
- 布丁版APA中英文第七版: [https://pulipulichen.github.io/Zotero-Style-apa-7th](https://pulipulichen.github.io/Zotero-Style-apa-7th-zh-Hant-TW/dist/apa-7th-zh_Hant-TW.csl)zh-Hant-TW/dist/apa-7th-zh\_Hant-TW.csl